# **МІНІСТЕРСТВО ОСВІТИ І НАУКИ УКРАЇНИ**

# **ХАРКІВСЬКИЙ НАЦІОНАЛЬНИЙ УНІВЕРСИТЕТ МІСЬКОГО ГОСПОДАРСТВА імені О. М. БЕКЕТОВА**

# МЕТОДИЧНІ ВКАЗІВКИ

до виконання курсової роботи з навчальної дисципліни

# **ІНВЕСТИЦІЙНИЙ МЕНЕДЖМЕНТ ВГОТЕЛЬНО-РЕСТОРАННОМУГОСПОДАРСТВІ**

*(для студентів 5 курсу всіх форм навчання спеціальності 7.14010101, 8.14010101 – Готельна і ресторанна справа)* 

**Харків – ХНУМГ– 2015** 

Методичні вказівки до виконання курсової роботи з навчальної дисципліни «Інвестиційний менеджмент в готельно-ресторанному господарстві» (для студентів 5-го курсу всіх форм навчання спеціальності 7.14010101, 8.14010101 – Готельна і ресторанна справа) / Харків. нац. ун-т міськ. госп-ва ім. О. М. Бекетова ; уклад.: С. О. Погасій, Ю. В. Краснокутська. – Харків : ХНУМГ, 2015. – 35с.

Укладачі: к. т. н., доц. С. О. Погасій, ст. викл. Ю. В. Краснокутська

Рецензент: д. е. н., проф. І. М. Писаревський

Рекомендовано кафедрою туризму і готельного господарства, протокол № 1 від 28 серпня 2014 р.

# Зміст

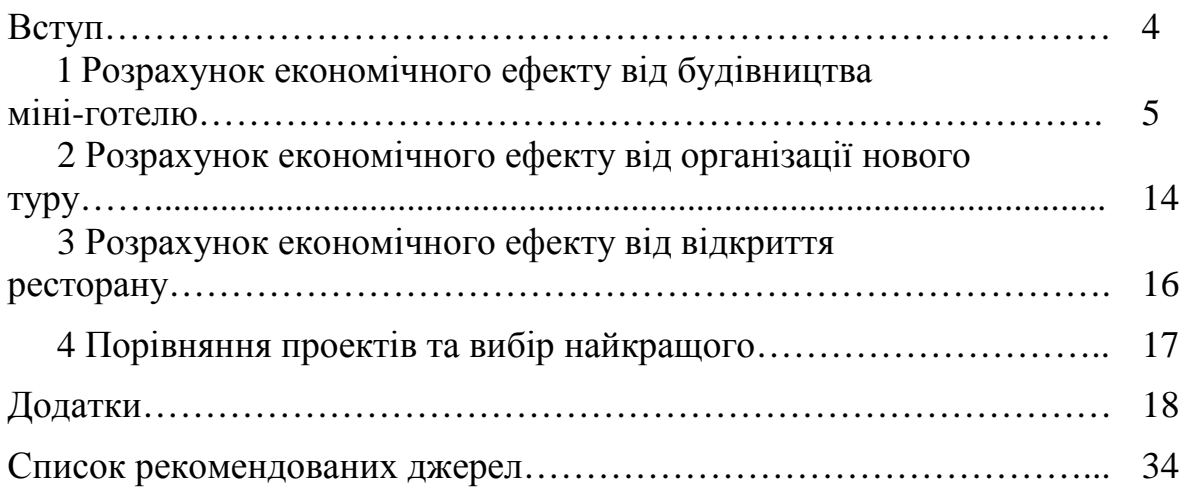

### **Вступ**

Курсова робота з дисципліни «Інвестиційний менеджмент в готельноресторанному господарстві» складена відповідно до місця та значення дисципліни за програмами підготовки студентів освітньо-кваліфікаційного рівнів «магістр», «спеціаліст» спеціальності 7.14010101, 8.14010101 – Готельна і ресторанна справа.

Основною метою курсової роботи з дисципліни «Інвестиційний менеджмент в готельно-ресторанному господарстві» є оволодіння теоретичними знаннями та набуття практичних вмінь і навичок щодо методів оцінки економічної ефективності реальних інвестиційних проектів.

В курсовій роботі необхідно оцінити ефективність реалізації трьох альтернативних проектів: будівництва міні-готелю, організації нового туру, відкриття ресторану, розрахувати основні показники ефективності даних інвестиційних проектів та зробити висновки щодо доцільності впровадження цих проектів на підприємстві.

Матеріали курсової роботи повинні бути виконані у такій послідовності: зміст, вступ, завдання, виконання розрахункової частини, висновки, список використаних джерел, додатки (якщо є така необхідність).

Варіанти курсової роботи обираються студентами за двома останніми цифрами залікової книжки. Вихідні дані максимально наближені до реальних умов і вміщують всю необхідну інформацію для виконання завдань.

Методичні вказівки до виконання курсової роботи з дисципліни «Інвестиційний менеджмент в готельно-ресторанному господарстві» містять завдання, методичні рекомендації щодо виконання роботи, додатки, які містять вихідні дані до завдань та допоміжні матеріали до розрахунків, та список рекомендованих джерел.

4

# **1 Розрахунок економічного ефекту від будівництва міні-готелю**

Розглянемо можливість будівництва нового міні-готелю (за даними додатків А – Д).

Одночасні витрати на будівництво й облаштування міні-готелю, які складаються з витрат на будівництво будинку, витрат на облаштування номерів, службових приміщень та подвір'я, а також витрат на придбання мікроавтобусу та витрат на реєстрацію суб'єкта підприємницької діяльності (СПД), необхідно розрахувати за таблиці 1. Вихідні дані наведено у додатку А.

Таблиця 1 – Одночасні витрати на будівництво й облаштування

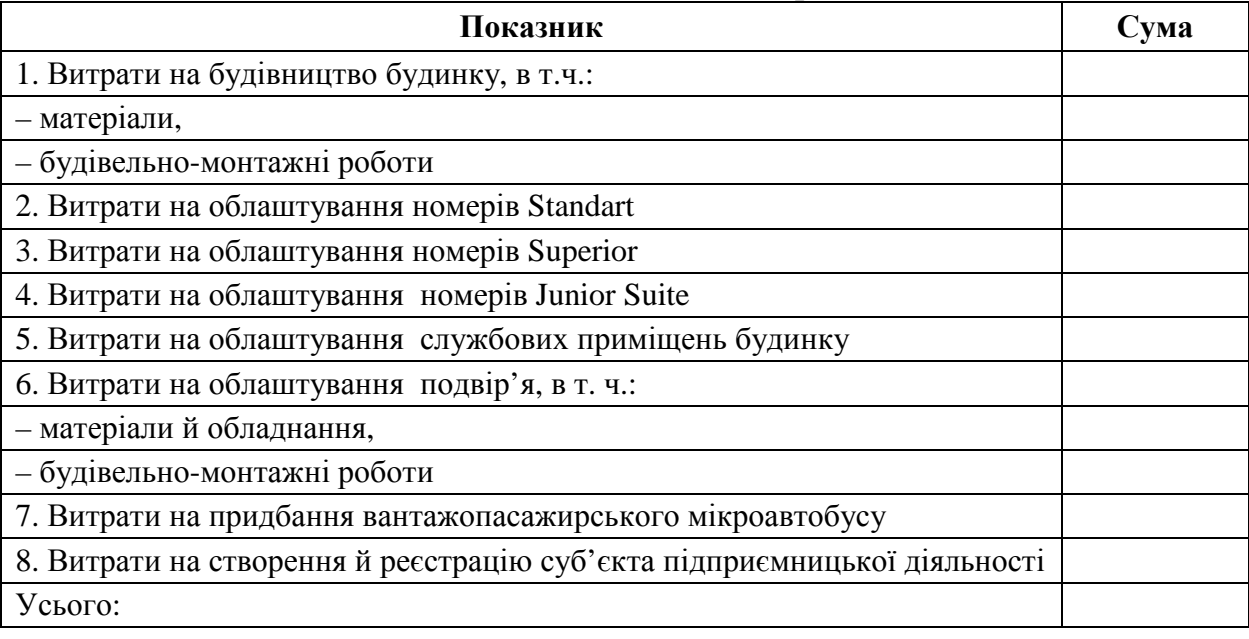

міні-готелю, тис. грн.

Загальний фонд оплати праці на підприємстві розраховується як сума добутків кількості осіб певної категорії працівників, їх середньомісячної заробітної плати та кількості місяців (12 місяців). Дані для розрахунків наведено у додатку Б. Результати розрахунків необхідно занести у таблицю 2.

Таблиця 2 – Витрати на оплату праці працівників з обслуговування

міні-готелю

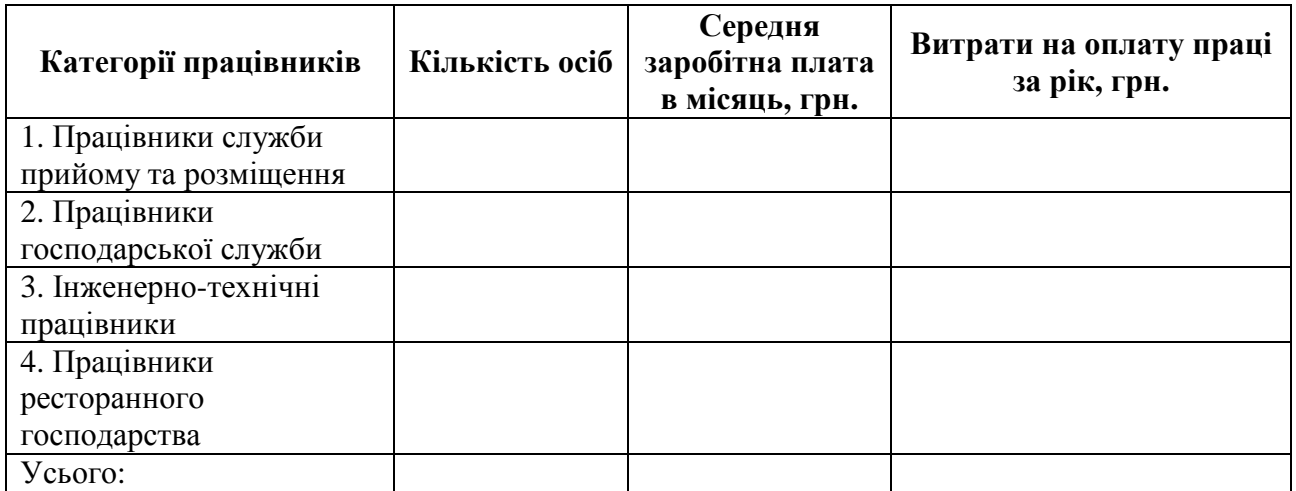

Амортизаційні відрахування необхідно знайти за податковим методом, тобто використовуючи діючі норми амортизації (наведені у таблиці 3) до залишкової вартості обладнання на початок відповідного року. Початкова вартість основних засобів, необхідних для реалізації проекту, наведена у додатку В. Результати розрахунків необхідно занести у таблицю 3.

| $\Gamma$ рупа<br><b>O</b> 3 | Елементи         | Первісна<br>вартість, | Норм<br>и АВ,  | Сума амортизаційних відрахувань<br>за період, тис. грн за рік<br>3<br>-<br>O |  |  |  |  |  |
|-----------------------------|------------------|-----------------------|----------------|------------------------------------------------------------------------------|--|--|--|--|--|
|                             | основних засобів | тис. грн.             | $\frac{6}{9}$  |                                                                              |  |  |  |  |  |
|                             | Будівлі, споруди |                       | $\overline{2}$ |                                                                              |  |  |  |  |  |
| 2                           | Автотранспорт,   |                       | 10             |                                                                              |  |  |  |  |  |
|                             | меблі, прилади   |                       |                |                                                                              |  |  |  |  |  |
|                             | Оргтехніка       |                       | 15             |                                                                              |  |  |  |  |  |
|                             | Інші основні     |                       | 6              |                                                                              |  |  |  |  |  |
|                             | засоби           |                       |                |                                                                              |  |  |  |  |  |
|                             | Усього:          |                       |                |                                                                              |  |  |  |  |  |

Таблиця 3 – Розрахунок сум амортизаційних відрахувань за відповідний рік

Поточні витрати на утримання міні-готелю необхідно розрахувати за формою таблиці 4. Дані для розрахунків наведено у додатку Г.

Результати розрахунку загального фонду оплати праці необхідно перенести з таблиці 2. Відрахування на соціальні потреби складають 37,5 % від витрат на заробітну плату.

Витрати на електроенергію розраховуються добутком споживання електроенергії та тарифу (враховуючи кількість місяців роботи міні-готелю). Витрати на водопостачання та водовідведення розраховуються аналогічно.

Витрати на харчування туристів розраховуються як добуток кількості туристів та вартості харчування одного туриста за добу (враховуючи кількість днів роботи міні-готелю).

Суми річних значень амортизаційних відрахувань за періодами необхідно перенести з таблиці 3.

Інші витрати плануються у розмірі 10 % від усіх наведених витрат без амортизаційних відрахувань.

|                       | Роки реалізації проекту |   |  |  |   |   |   |  |  |
|-----------------------|-------------------------|---|--|--|---|---|---|--|--|
| Витрати               |                         | າ |  |  |   | 6 | 7 |  |  |
|                       | 2                       | 3 |  |  | 6 | 7 | 8 |  |  |
| 1. Заробітна плата    |                         |   |  |  |   |   |   |  |  |
| 2. Відрахування на    |                         |   |  |  |   |   |   |  |  |
| соціальні потреби     |                         |   |  |  |   |   |   |  |  |
| $(37,5%$ від ФОП)     |                         |   |  |  |   |   |   |  |  |
| 3. Витрати на газ (на |                         |   |  |  |   |   |   |  |  |
| опалення, підігрів    |                         |   |  |  |   |   |   |  |  |
| води, газ для         |                         |   |  |  |   |   |   |  |  |
| приготування їжі)     |                         |   |  |  |   |   |   |  |  |

Таблиця 4 – Поточні витрати на утримання міні-готелю, тис. грн.

Продовження таблиці 4

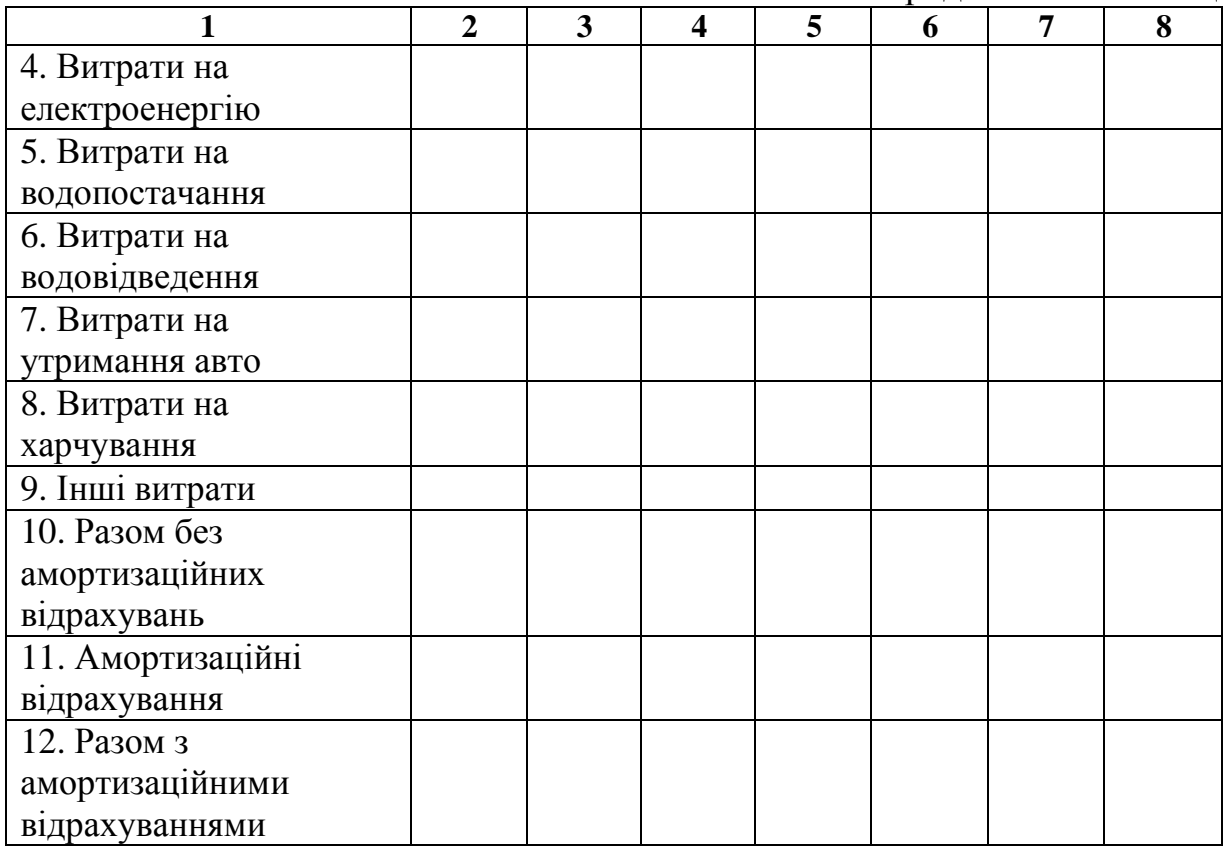

Для реалізації проекту планується взяти кредит у розмірі 75 % від суми одночасних витрат під 15 % річних терміном на 4 роки з рівномірним поверненням. Розрахунок розміру коштів, необхідних для повернення кредиту, наведено у таблиці 5.

| Показники              |  | Роки реалізації проекту |  |
|------------------------|--|-------------------------|--|
|                        |  |                         |  |
| 1. Борг за кредитом на |  |                         |  |
| початок року           |  |                         |  |
| 2. Виплата відсотків   |  |                         |  |
| за кредитом (15 %)     |  |                         |  |
| 3. Погашення тіла      |  |                         |  |
| кредиту                |  |                         |  |
| 4. Борг за кредитом на |  |                         |  |
| кінець року            |  |                         |  |
| 5. Загальна сума       |  |                         |  |
| виплат за період       |  |                         |  |

Таблиця 5 – Розрахунок повернення кредиту, тис. грн.

Надходження від реалізації послуг міні-готелю плануються, виходячи з рівня витрат (собівартості), розрахованого в таблиці 4 та рівня рентабельності (додаток Е).

Єдиний податок складає 10 % від вартості реалізованих послуг.

Чистий прибуток розраховується відніманням розміру єдиного податку та експлуатаційних витрат від загальних надходжень від реалізації. Результати розрахунків необхідно занести у таблицю 6.

|                     | Роки реалізації проекту |  |   |  |  |   |  |  |  |  |
|---------------------|-------------------------|--|---|--|--|---|--|--|--|--|
| Показники           |                         |  | 3 |  |  | 6 |  |  |  |  |
| 1. Обсяг реалізації |                         |  |   |  |  |   |  |  |  |  |
| послуг              |                         |  |   |  |  |   |  |  |  |  |
| 2. Єдиний податок   |                         |  |   |  |  |   |  |  |  |  |
| 3. Експлуатаційні   |                         |  |   |  |  |   |  |  |  |  |
| витрати             |                         |  |   |  |  |   |  |  |  |  |
| 4. Чистий           |                         |  |   |  |  |   |  |  |  |  |
| прибуток            |                         |  |   |  |  |   |  |  |  |  |

Таблиця 6 – Фінансові результати діяльності міні-готелю, тис. грн.

Грошові потоки від реалізації проекту необхідно подати у вигляді таблині 7.

Таблиця 7 – Потік коштів інвестиційного проекту, тис. грн.

| Показники                     | Роки реалізації проекту |   |  |  |  |   |  |  |
|-------------------------------|-------------------------|---|--|--|--|---|--|--|
|                               |                         | 2 |  |  |  | n |  |  |
| 1. Надходження від надання    |                         |   |  |  |  |   |  |  |
| послуг                        |                         |   |  |  |  |   |  |  |
| 2. Експлуатаційні витрати без |                         |   |  |  |  |   |  |  |
| амортизаційних відрахувань    |                         |   |  |  |  |   |  |  |
| 3. Загальна сума виплат за    |                         |   |  |  |  |   |  |  |
| кредитом                      |                         |   |  |  |  |   |  |  |
| 4. Єдиний податок             |                         |   |  |  |  |   |  |  |
| 5. Грошовий потік             |                         |   |  |  |  |   |  |  |

Для розрахунку поточної вартості грошового потоку необхідно внести до таблиці 8 значення прогнозованих грошових потоків (таблиця 7) і відсоткові фактори поточної вартості грошових потоків за відповідною ставкою дисконту.

Поточна вартість грошового потоку *PV* розраховується за формулою:

$$
PV = FV \cdot \frac{1}{(1+r)^n} = FV \cdot PVIF(r;n),
$$

де *FV* – прогнозне значення грошового потоку;

 $PVIF(r; n)$  – відсотковий фактор поточної вартості грошового потоку (за відповідної ставки дисконту та періоду нарахування);

*r* – ставка дисконту;

*n* – період нарахування.

Результати розрахунків необхідно внести до таблиці 8.

Таблиця 8 – Поточна вартість грошових потоків, тис. грн.

| Період<br>проектування | Прогнозний<br>грошовий<br>потік | Коефіцієнт<br>приведення | Поточна<br>вартість<br>грошового<br>потоку | Сума з<br>наростаючим<br>підсумком |
|------------------------|---------------------------------|--------------------------|--------------------------------------------|------------------------------------|
|                        |                                 |                          |                                            |                                    |
| $\overline{2}$         |                                 |                          |                                            |                                    |
| 3                      |                                 |                          |                                            |                                    |
| 4                      |                                 |                          |                                            |                                    |
| 5                      |                                 |                          |                                            |                                    |
| 6                      |                                 |                          |                                            |                                    |
| ┑                      |                                 |                          |                                            |                                    |
| Сума:                  |                                 |                          |                                            |                                    |

Чиста приведена вартість (NPV) — це різниця між сумою поточної вартості грошових потоків від інвестицій в окремий період часу і сучасної вартості самих інвестицій:

$$
NPV = \sum_{n=0}^{i} \frac{\text{AC} - \text{IC}_0}{(1+r)^n}.
$$

Індекс рентабельності інвестиційного проекту (PI) – це відношення поточної вартості грошових надходжень від проекту до поточної вартості інвестицій:

$$
PI = \frac{\sum_{n=0}^{i} \frac{DC}{(1+r)^n}}{\sum_{n=0}^{i} \frac{IC}{(1+r)^n}}.
$$

Період окупності інвестицій визначається як відношення сучасних (поточних) інвестицій до середньорічної вартості дисконтованих грошових потоків:

$$
DPB = \frac{IC}{DC_{cep}}.
$$

Результати розрахунків необхідно занести до таблиці 9 та зробити висновки.

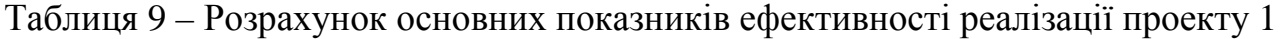

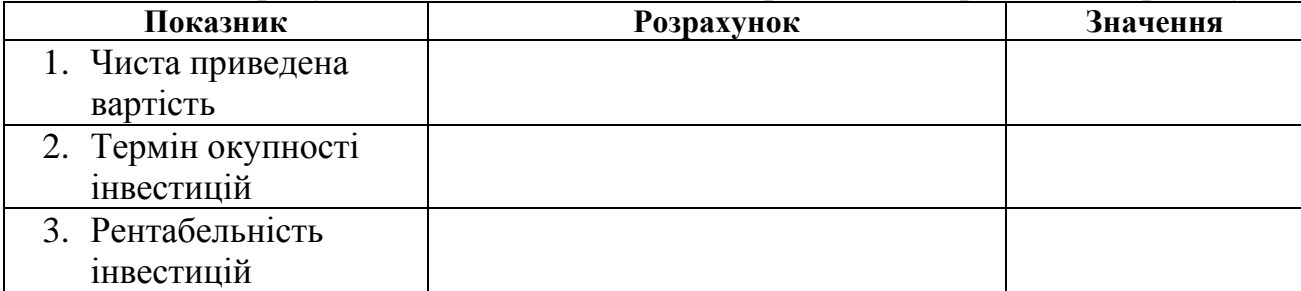

Далі необхідно знайти значення від'ємного (або додатного у випадку, коли чиста приведена вартість є від'ємним значенням) значення чистої приведеної вартості для знаходження внутрішньої норми доходності проекту. Для цього необхідно підібрати ставку дисконту, яка буде значно більшого за ту, що прийнята у розрахунках (або меншою у випадку, коли NPV 0). Значення таблиці 10 розраховуються аналогічно значенням таблиці 8.

Таблиця 10 – Розрахунок поточної вартості грошових потоків для знаходження від'ємного значення чистої наведеної вартості, тис. грн.

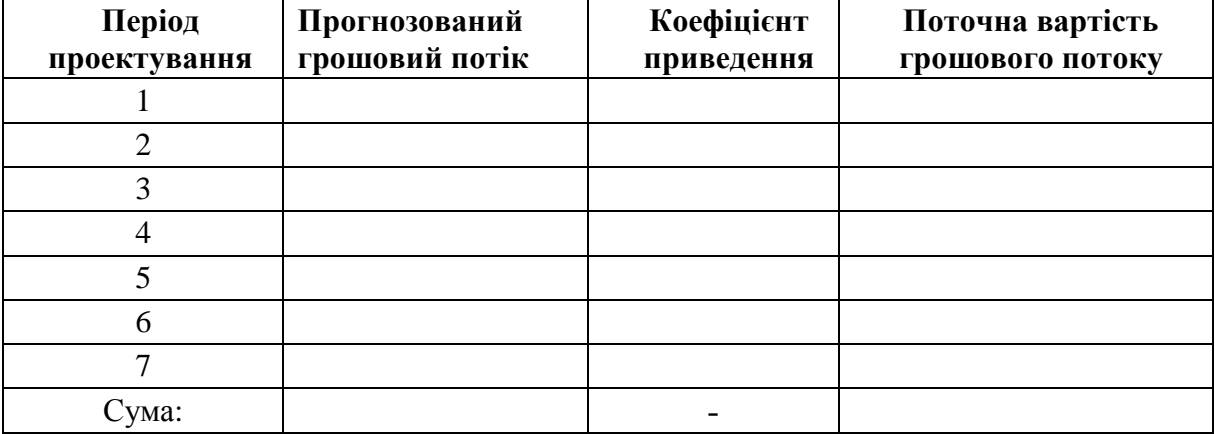

Результати розрахунків таблиці 8 та таблиці 10 необхідно занести до таблиці 11 та розрахувати значення внутрішньої норми дохідності.

Внутрішня норма дохідності проекту складає загальне уявлення про ступінь його економічної безпеки в умовах зміни (погіршення) фінансового стану в країні.

Показник внутрішньої норми дохідності проекту визначає за якої ставки дисконту (з урахуванням інфляційного очікування і можливих ризиків) економічний ефект від його здійснення, приведений до розрахункового року, буде дорівнювати нулю. Тобто внутрішня норма дохідності – це така річна ставка дисконту, за якої сукупні вигоди від здійснення проекту будуть дорівнювати сукупним витратам за умови приведення і тих, і інших до розрахункового року.

Збільшення дисконтної ставки обумовлює зменшення загальної суми економічного ефекту, наведеного до розрахункового року, і навпаки, зменшення дисконтної ставки викликає збільшення економічного ефекту.

Для визначення внутрішньої норми дохідності проекту IRR, знаючи два її граничні значення, на практиці використовують метод інтерполяції, який дозволяє знайти таке значення дисконтної ставки, за яким сума ефекту буде дорівнювати нулю.

Внутрішня норма дохідності *IRR* визначається за формулою:

$$
IRR = r + \frac{(r'-r) \cdot NPV}{NPV - NPV'},
$$

де *r* – річна дисконтна ставка, що використовувалась для розрахунку NPV;

*r*′ – річна дисконтна ставка, за якої NPV стає збитковою;

*NPV* – значення (додатне) чистої приведеної вартості при *r* ;

*NPV*′ – значення (від'ємне) чистої приведеної вартості при *r*′ .

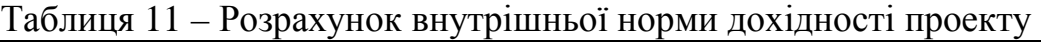

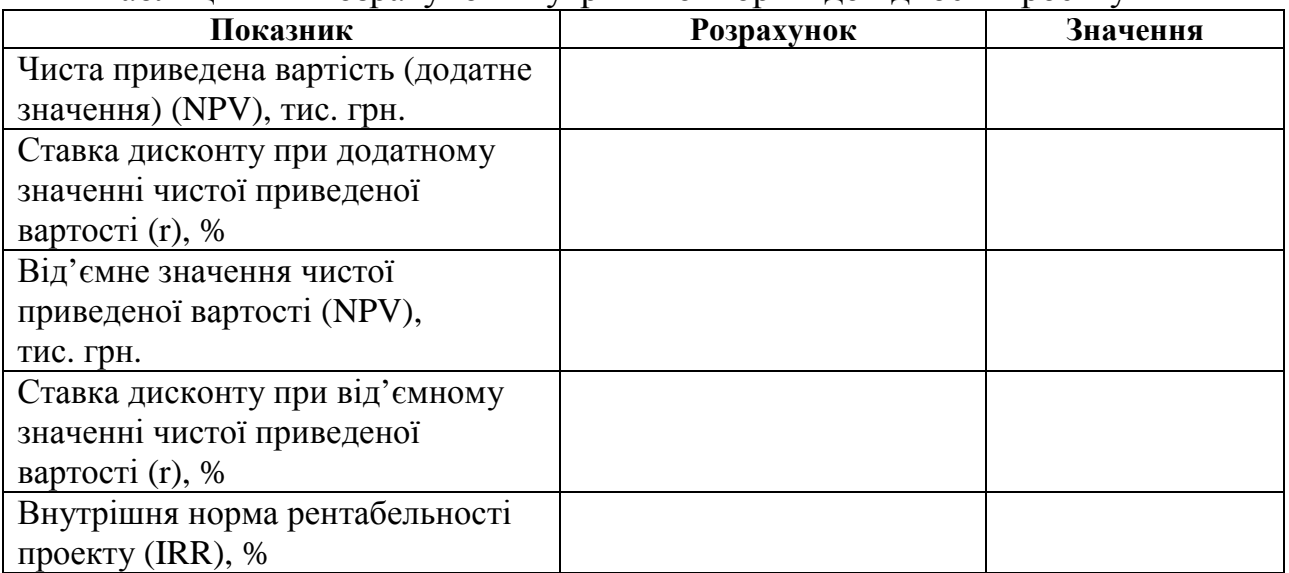

На основі розрахунків таблиці 4 необхідно розподілити експлуатаційні витрати міні-готелю на постійні та змінні.

До постійних рекомендовано віднести наступні витрати:

– заробітна плата;

– відрахування на заробітну плату;

– 20% витрат на газ, електроенергію, водопостачання, водовідведення, на

– утримання авто;

– амортизаційні відрахування.

До змінних належать такі витрати:

– 80 % витрат на газ, електроенергію, водопостачання, водовідведення, на утримання авто;

– витрати на харчування;

– інші витрати.

Результати розрахунків необхідно внести до таблиці 12.

Таблиця 12 – Розподіл витрат на постійні та змінні

| $1$ concern but put the necessary of $\sigma$<br>Витрати | Постійні | <b>Змінні</b> | Всього |
|----------------------------------------------------------|----------|---------------|--------|
| 1. Заробітна плата                                       |          |               |        |
| 2. Відрахування на соціальні                             |          |               |        |
| потреби (37,5 % від ФОП)                                 |          |               |        |
| 3. Витрати на газ (на опалення,                          |          |               |        |
| підігрів води, газ для приготування                      |          |               |        |
| їжі)                                                     |          |               |        |
| 4. Витрати на електроенергію                             |          |               |        |
| 5. Витрати на водопостачання                             |          |               |        |
| 6. Витрати на водовідведення                             |          |               |        |
| 7. Витрати на утримання авто                             |          |               |        |
| 8. Витрати на харчування                                 |          |               |        |
| 9. Інші витрати                                          |          |               |        |
| 10. Амортизаційні відрахування                           |          |               |        |
| Разом витрат:                                            |          |               |        |

Далі необхідно визначити показники запасу фінансової міцності й порогу рентабельності проекту.

Валова маржа розраховується як різниця між виручкою та змінними витратами:

$$
BM = Bup - B_{\min}.
$$

Валовий прибуток можна розрахувати як різницю між валовою маржею та постійними витратами:

$$
B\Pi = BM - B_{\text{nor}}.
$$

Питома вага (коефіцієнт) валової маржі – це співвідношення валової маржі до виручки від реалізації:

$$
K_{BM} = \frac{BM}{Bup}.
$$

Поріг рентабельності (вартісний) – це відношення постійних витрат до коефіцієнту валової маржі:

$$
Bup_{\rm nop} = \frac{B_{\rm nocr}}{K_{\rm BM}}.
$$

Запас фінансової міцності (вартісний) – це різниця між виручкою від реалізації послуг та порогом рентабельності у вартісному виразі:

$$
3\Phi M_{\text{bapr}} = Bup - Bup_{\text{nop}}.
$$

Запас фінансової міцності (відносний) розраховується як відношення валового прибутку до валової маржі:

$$
3\Phi M_{\text{bign}} = \frac{B\Pi}{BM} \times 100.
$$

Результати розрахунків необхідно внести до таблиці 13, зробити висновки.

Таблиця 13 – Визначення запасу фінансової міцності й порогу рентабельності за інвестиційним проектом

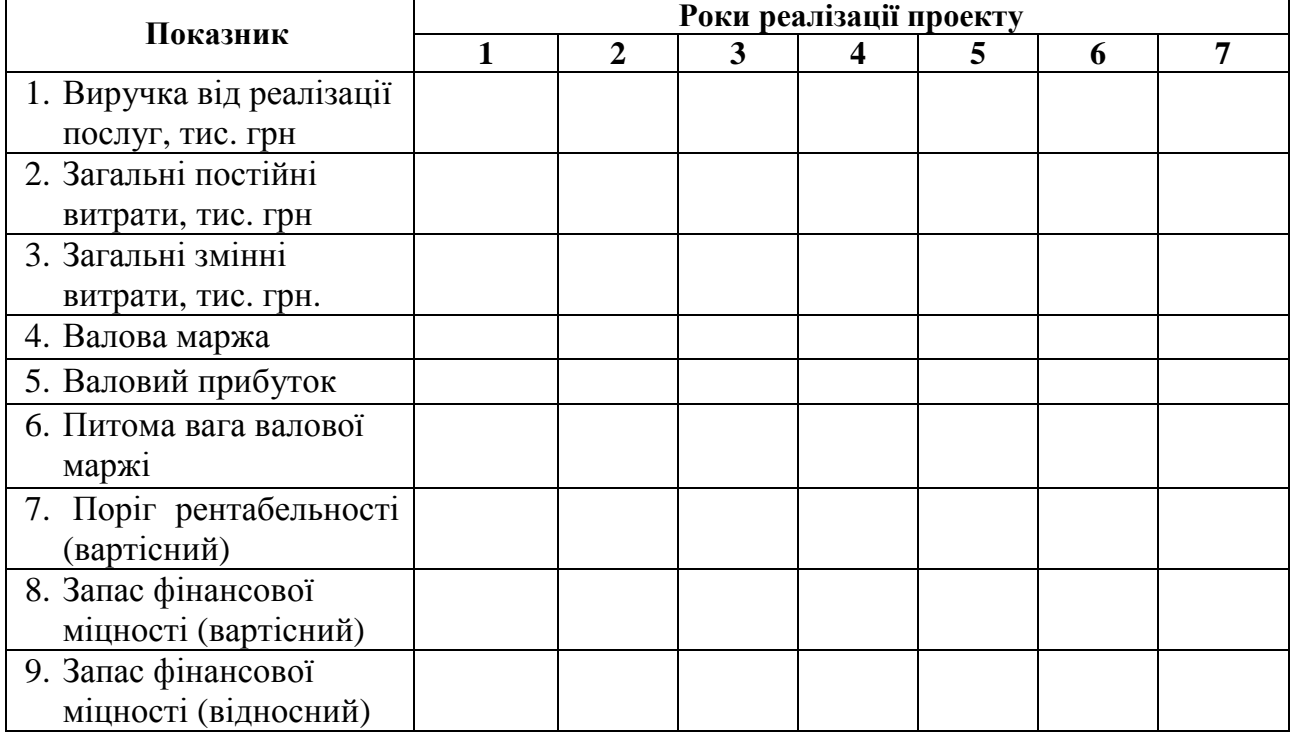

За даними попередніх таблиць необхідно розподілити грошові потоки до видів діяльності підприємства: операційної, інвестиційної, фінансової. Такий розподіл грошових коштів дозволить відобразити вплив кожного напрямків діяльності на загальний рівень грошових надходжень підприємства.

Операційна діяльність підприємства – основна діяльність та інші види діяльності, спрямовані на надання послуг, виконання робіт, продаж продукції.

Інвестиційна діяльність підприємства – це сукупність операцій щодо придбання і продажу довгострокових (необігових) активів та короткострокових (поточних) фінансових інвестицій, що не є еквівалентами грошових коштів.

Фінансова діяльність – це діяльність, результатом якої є зміни у розмірі й складі власного капіталу й займаних коштів підприємства – отримання і повернення ресурсів акціонерів і позик кредиторів.

Результати розподілу грошових потоків міні-готелю необхідно внести до таблиці 14 та зробити висновки.

| 100       | Trotown грошових коштив инвестициного проекту<br>Значення показників за роками, тис. грн. |                |                         |                         |                         |   |                |  |  |  |
|-----------|-------------------------------------------------------------------------------------------|----------------|-------------------------|-------------------------|-------------------------|---|----------------|--|--|--|
| Показник  | $\overline{\mathbf{1}}$                                                                   | $\overline{2}$ | $\mathbf{3}$            | $\overline{\mathbf{4}}$ | $\overline{\mathbf{5}}$ | 6 | $\overline{7}$ |  |  |  |
|           |                                                                                           |                | Пнвестиційна діяльність |                         |                         |   |                |  |  |  |
| Притоки   |                                                                                           |                |                         |                         |                         |   |                |  |  |  |
|           |                                                                                           |                |                         |                         |                         |   |                |  |  |  |
|           |                                                                                           |                |                         |                         |                         |   |                |  |  |  |
| Відтоки   |                                                                                           |                |                         |                         |                         |   |                |  |  |  |
|           |                                                                                           |                |                         |                         |                         |   |                |  |  |  |
|           |                                                                                           |                |                         |                         |                         |   |                |  |  |  |
| ГПінв.    |                                                                                           |                |                         |                         |                         |   |                |  |  |  |
|           |                                                                                           |                | Операційна діяльність   |                         |                         |   |                |  |  |  |
| Притоки   |                                                                                           |                |                         |                         |                         |   |                |  |  |  |
|           |                                                                                           |                |                         |                         |                         |   |                |  |  |  |
|           |                                                                                           |                |                         |                         |                         |   |                |  |  |  |
| Відтоки   |                                                                                           |                |                         |                         |                         |   |                |  |  |  |
|           |                                                                                           |                |                         |                         |                         |   |                |  |  |  |
|           |                                                                                           |                |                         |                         |                         |   |                |  |  |  |
| ГПопер.   |                                                                                           |                |                         |                         |                         |   |                |  |  |  |
|           |                                                                                           |                | Фінансова діяльність    |                         |                         |   |                |  |  |  |
| Притоки   |                                                                                           |                |                         |                         |                         |   |                |  |  |  |
|           |                                                                                           |                |                         |                         |                         |   |                |  |  |  |
|           |                                                                                           |                |                         |                         |                         |   |                |  |  |  |
| Відтоки   |                                                                                           |                |                         |                         |                         |   |                |  |  |  |
|           |                                                                                           |                |                         |                         |                         |   |                |  |  |  |
|           |                                                                                           |                |                         |                         |                         |   |                |  |  |  |
| ГПфін.    |                                                                                           |                |                         |                         |                         |   |                |  |  |  |
| Загальний |                                                                                           |                |                         |                         |                         |   |                |  |  |  |
| грошовий  |                                                                                           |                |                         |                         |                         |   |                |  |  |  |
| потік     |                                                                                           |                |                         |                         |                         |   |                |  |  |  |

Таблиця 14 – Потоки грошових коштів інвестиційного проекту

# **2 Розрахунок економічного ефекту від організації нового туру**

У цьому розділі пропонується спланувати організацію й оцінити доцільність створення нового туру за даними додатків Ж, З.

Кількість турів прогнозуються на основі екстраполяції методом середніх темпів.

Згладжування з використанням показника середнього темпу припускає, що розвиток об'єкту прогнозування відбувається за законом геометричної прогресії (зростаючої або спадаючої). Середній темп зміни фактичних значень часового ряду *Т* визначається за формулою:

$$
\overline{T} = \sqrt[n-1]{\frac{Y_n}{Y_1}},
$$

де *Y<sup>n</sup>* — кінцеве значення фактичного часового ряду;

 *Y*<sup>1</sup> — значення фактичного часового ряду, прийняте за базу (початкове значення);

*n* — кількість значень фактичного часового ряду;

*n* −1 — кількість інтервалів фактичного часового ряду.

Після визначення середнього темпу зміни часового ряду *Т* можлива побудова теоретичної кривої розвитку об'єкта дослідження. Прогнозоване ) значення *Ŷ<sub>n+k</sub>* знаходиться як добуток кінцевого значення фактичного ряду на показник середнього темпу  $\overline{T}$ , піднесений до ступеня  $k$ , що відповідає кількості часових інтервалів (кроків) періоду випередження:

$$
\widehat{Y}_{n+k} = Y_n \cdot \overline{T}^k,
$$

де  $\widehat{Y}_{n+k}$  $\overline{a}$ — прогнозоване значення розвитку об'єкта;

*k* — кількість часових інтервалів періоду випередження.

Вихідні дані для прогнозу попиту на тури наведено у додатку Ж. Розрахунок середнього темпу та прогнозних значень кількості турів необхідно внести до таблиці 15.

> Таблиця 15 – Розрахунок прогнозних значень попиту на тури методом середніх темпів

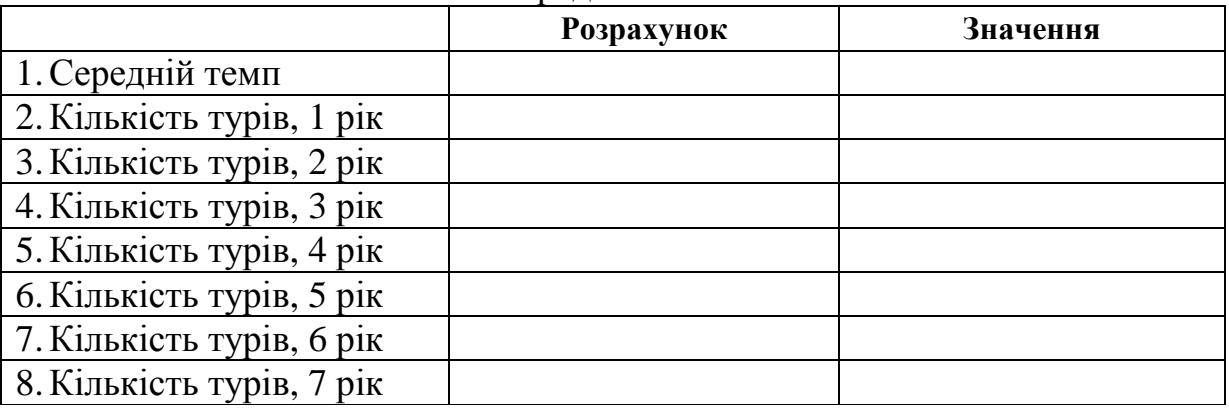

Економічний ефект від реалізації інвестиційного проекту визначається як перевищення сумарної вартісної оцінки результатів проекту за розрахунковий період вартісної оцінки сукупних витрат на здійснення проекту.

Результати організації нового туру будуть дорівнювати добутку кількості турів та їхньої ціни. Витрати визначаються сумою одночасних та поточних витрат.

Результати розрахунку економічного ефекту організації нового туру необхідно внести до таблиці 16.

| Показники                                                      | $\mathbf{P}$ of the set of $\mathbf{P}$ and $\mathbf{P}$ and $\mathbf{P}$ are set of $\mathbf{P}$ and $\mathbf{P}$ are set of $\mathbf{P}$ and $\mathbf{P}$ are set of $\mathbf{P}$ and $\mathbf{P}$ are set of $\mathbf{P}$ and $\mathbf{P}$ are set of $\mathbf{P}$ and $\mathbf{P}$<br>Роки реалізації проекту |                |   |                         |   |   |                |  |  |
|----------------------------------------------------------------|----------------------------------------------------------------------------------------------------|----------------|---|-------------------------|---|---|----------------|--|--|
|                                                                | $\mathbf{1}$                                                                                                    | $\overline{2}$ | 3 | $\overline{\mathbf{4}}$ | 5 | 6 | $\overline{7}$ |  |  |
| 1. Кількість турів, тур.                                       |                                                                                                    |                |   |                         |   |   |                |  |  |
| 2. Ціна туру, грн.                                             |                                                                                                    |                |   |                         |   |   |                |  |  |
| 3. Собівартість туру<br>(без амортизації), грн.                |                                                                                                    |                |   |                         |   |   |                |  |  |
| 4. Результати, тис. грн.                                       |                                                                                                    |                |   |                         |   |   |                |  |  |
| 5. Витрати всього,<br>тис. грн.                                |                                                                                                    |                |   |                         |   |   |                |  |  |
| 5.1 Одночасні<br>витрати                                       |                                                                                                    |                |   |                         |   |   |                |  |  |
| 5.2 Поточні витрати                                            |                                                                                                    |                |   |                         |   |   |                |  |  |
| 6. Економічний<br>ефект, тис. грн.                             |                                                                                                    |                |   |                         |   |   |                |  |  |
| 7. Коефіцієнт<br>приведення                                    |                                                                                                    |                |   |                         |   |   |                |  |  |
| 8. Економічний ефект з<br>урахуванням<br>приведення, тис. грн. |                                                                                                    |                |   |                         |   |   |                |  |  |
| 9. Економічний ефект<br>наростаючим<br>підсумком, тис. грн.    |                                                                                                    |                |   |                         |   |   |                |  |  |

Таблиця 16 – Розрахунок економічної ефективності організації нового туру

Розрахунок основних показників ефективності реалізації цього проекту можна виконати аналогічно розрахункам, наведеним у таблиці 9. Результати необхідно внести до таблиці 17 та зробити висновки.

Таблиця 17 – Розрахунок основних показників ефективності  $\alpha$ рганізації нового туру

| Показник                    | <b>Розрахунок</b> | Значення |
|-----------------------------|-------------------|----------|
| Економічний ефект           |                   |          |
| Термін окупності інвестицій |                   |          |
| Рентабельність інвестицій   |                   |          |

# **3 Розрахунок економічного ефекту від відкриття ресторану**

У цьому розділі пропонується розглянути можливість відкриття нового ресторану та оцінити доцільність цього проекту за даними додатків І та К. Розрахунок одночасних витрат необхідно виконати за формою таблиці 18.

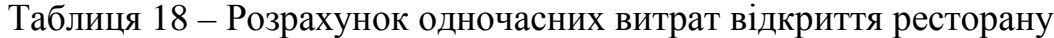

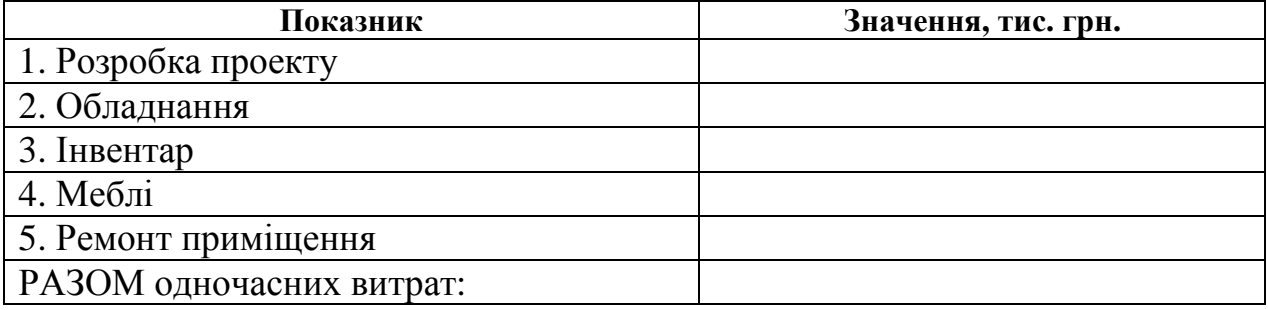

Визначення економічного ефекту від відкриття нового ресторану виконується аналогічно розрахункам, наведеним у таблиці 16, результати розрахунків необхідно занести до таблиці 19.

| Показники                  | Роки реалізації проекту |                |   |   |  |   |   |  |  |
|----------------------------|-------------------------|----------------|---|---|--|---|---|--|--|
|                            | 1                       | $\overline{2}$ | 3 | 4 |  | 6 | 7 |  |  |
| 1. Вартісна оцінка         |                         |                |   |   |  |   |   |  |  |
| результатів, тис. грн.     |                         |                |   |   |  |   |   |  |  |
| 2. Вартісна оцінка витрат, |                         |                |   |   |  |   |   |  |  |
| у т.ч.:                    |                         |                |   |   |  |   |   |  |  |
| 2.1 Одноразові витрати,    |                         |                |   |   |  |   |   |  |  |
| тис. грн.                  |                         |                |   |   |  |   |   |  |  |
| 2.2 Поточні витрати,       |                         |                |   |   |  |   |   |  |  |
| тис. грн.                  |                         |                |   |   |  |   |   |  |  |
| 3. Економічний ефект без   |                         |                |   |   |  |   |   |  |  |
| приведення до              |                         |                |   |   |  |   |   |  |  |
| розрахункового року,       |                         |                |   |   |  |   |   |  |  |
| тис. грн.                  |                         |                |   |   |  |   |   |  |  |
| 4. Річна дисконтна         |                         |                |   |   |  |   |   |  |  |
| ставка, %                  |                         |                |   |   |  |   |   |  |  |
| 5. Коефіцієнт приведення   |                         |                |   |   |  |   |   |  |  |
| до розрахункового року     |                         |                |   |   |  |   |   |  |  |
| 6. Економічний ефект,      |                         |                |   |   |  |   |   |  |  |
| приведений до              |                         |                |   |   |  |   |   |  |  |
| розрахункового року,       |                         |                |   |   |  |   |   |  |  |
| тис. грн.                  |                         |                |   |   |  |   |   |  |  |
| 7. Те ж із зростаючим      |                         |                |   |   |  |   |   |  |  |
| підсумком, тис. грн.       |                         |                |   |   |  |   |   |  |  |

Таблиця 19 – Визначення економічного ефекту від реалізації проекту

Розрахунок основних показників ефективності реалізації цього проекту можна виконати аналогічно розрахункам, наведеним у таблиці 9. Результати необхідно внести до таблиці 20 та зробити висновки.

Таблиця 20 – Розрахунок основних показників ефективності реалізації проекту 3

| Показник                  | <b>Розрахунок</b> | Значення |
|---------------------------|-------------------|----------|
| Економічний ефект         |                   |          |
| Термін окупності          |                   |          |
| інвестицій                |                   |          |
| Рентабельність інвестицій |                   |          |

# **4 Порівняння проектів та вибір найкращого**

У цьому розділі пропонується звести результати розрахунків показників економічної ефективності реалізації трьох альтернативних проектів до єдиної таблиці за зразком таблиці 21, обрати найкращий варіант за наведеними показниками та зробити висновки щодо доцільності впровадження найкращого проекту.

#### Таблиця 21 – Порівняння проектів

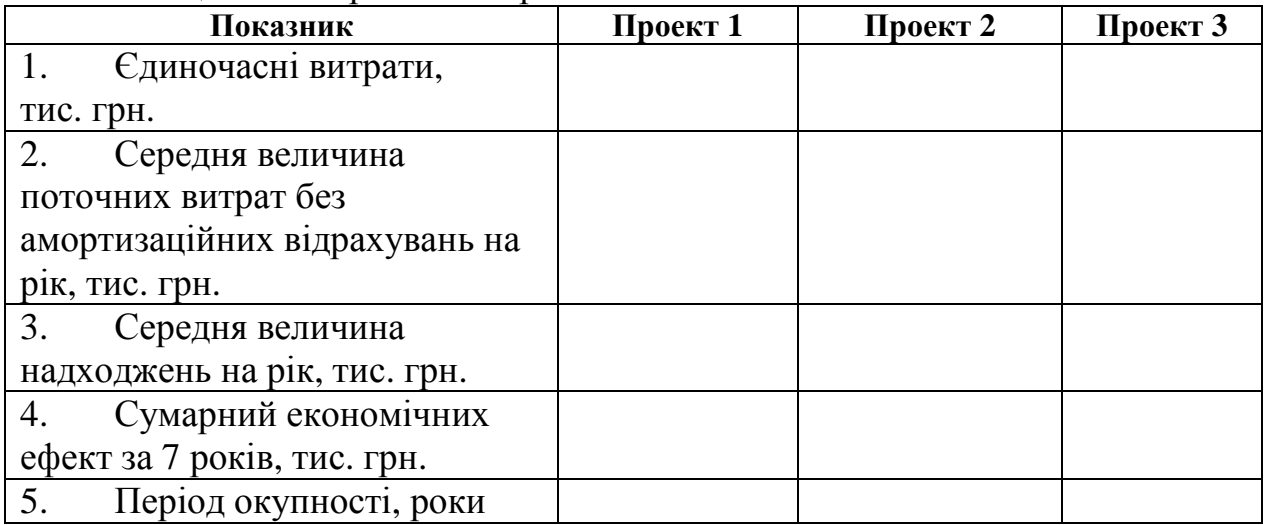

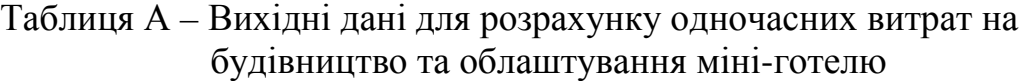

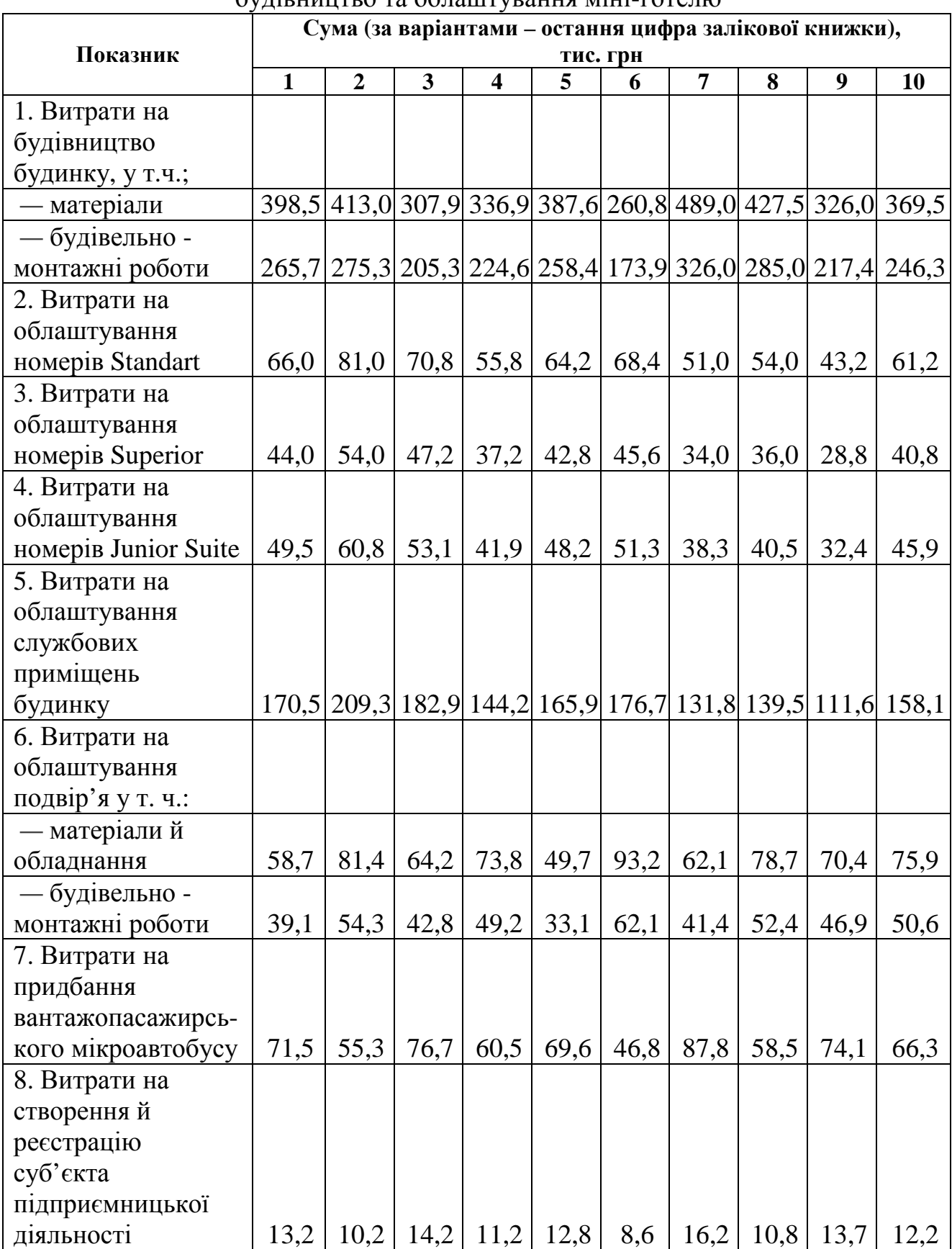

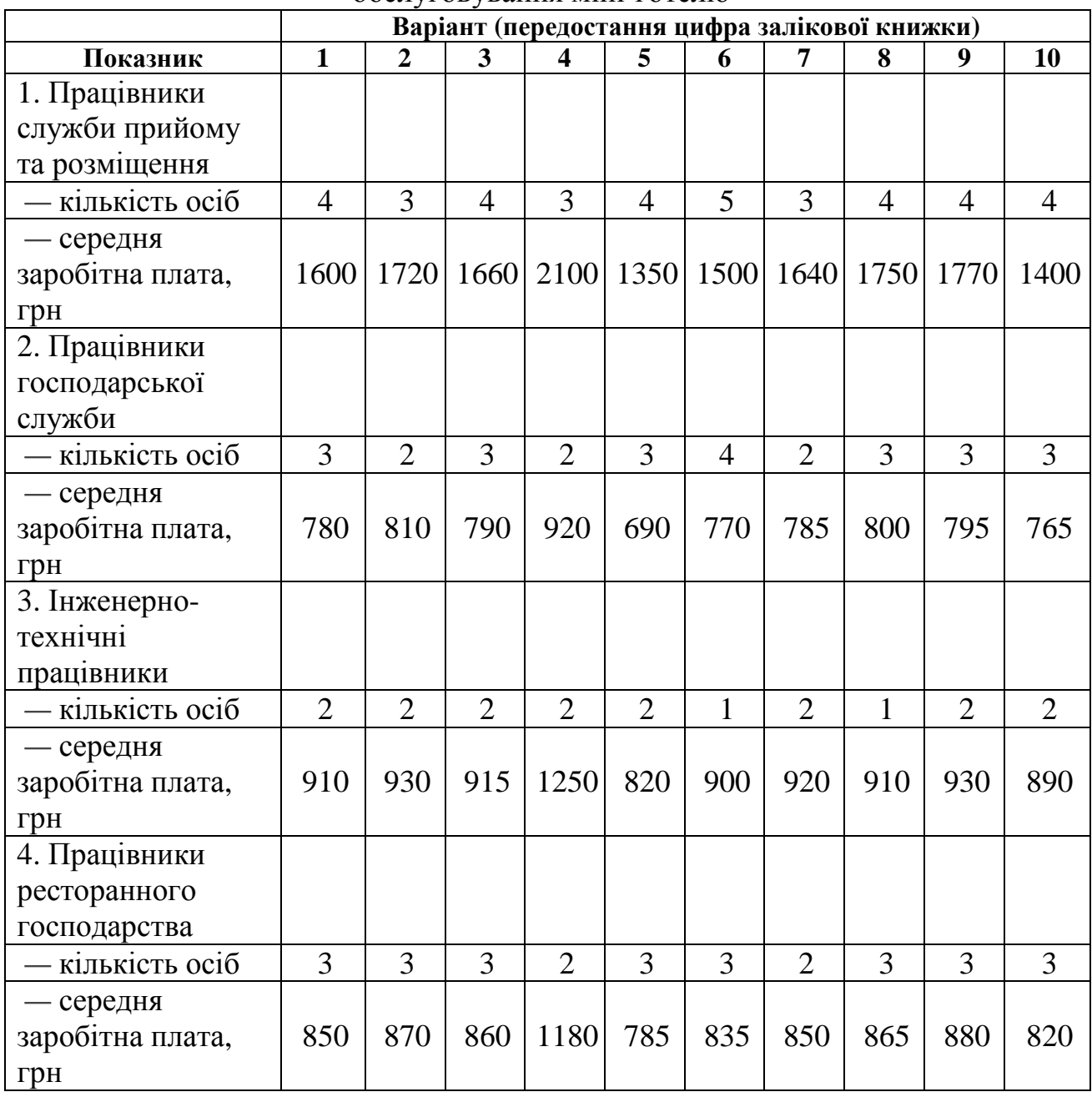

## Таблиця Б – Вихідні дані для розрахунку оплати праці працівників з обслуговування міні-готелю

# Таблиця В – Первісна вартість основних елементів

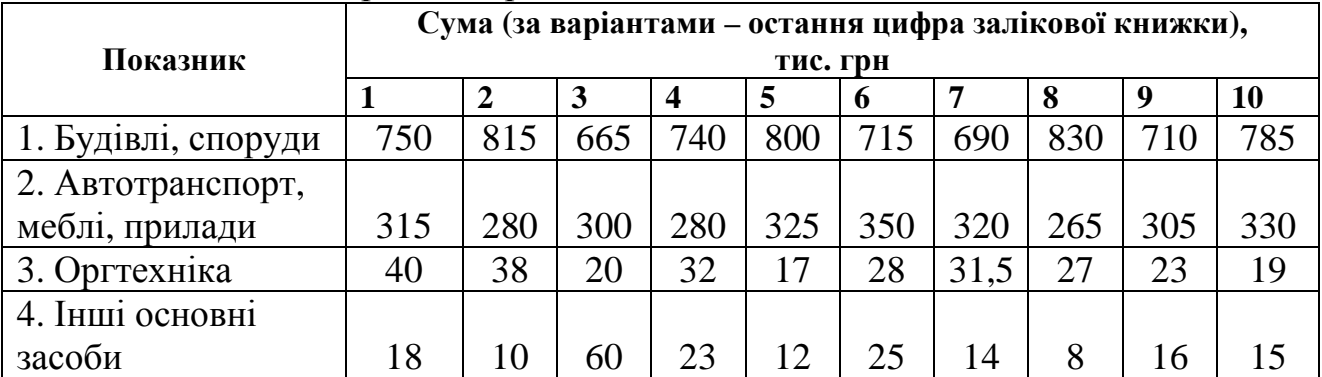

Таблиця Г – Вихідні дані для розрахунку поточних витрат міні-готелю

| Показник                                                                                  |              | Варіант (передостання цифра залікової книжки) |      |                |      |      |      |      |      |      |  |  |  |
|-------------------------------------------------------------------------------------------|--------------|-----------------------------------------------|------|----------------|------|------|------|------|------|------|--|--|--|
|                                                                                           | $\mathbf{1}$ | 2                                             | 3    | $\overline{4}$ | 5    | 6    | 7    | 8    | 9    | 10   |  |  |  |
| 1.<br>Витрати на<br>опалення, підігрів<br>води, газ для<br>приготування їжі,<br>тис. грн. | 2,635 2,20   |                                               | 2,40 | 1,90           | 2,10 | 2,25 | 2,60 | 2,35 | 2,00 | 2,5  |  |  |  |
| 2.<br>Споживання<br>електроенергії,<br>кВт/год                                            | 390          | 410                                           | 350  | 405            | 370  | 415  | 390  | 360  | 400  | 380  |  |  |  |
| 3.<br>Тариф<br>(електроенергія), грн.<br>за 1 кВт/год                                     | 0,25         | 0,25                                          | 0,25 | 0,25           | 0,25 | 0,25 | 0,25 | 0,25 | 0,25 | 0,25 |  |  |  |
| 4.<br>Водопостачан<br>ня, м <sup>3</sup>                                                  | 36           | 42                                            | 38   | 42             | 36   | 38   | 52   | 38   | 44   | 43   |  |  |  |
| 5.<br>Тариф<br>(водопостачання),<br>грн зам <sup>3</sup>                                  | 3,08         | 3,08                                          | 3,08 | 3,08           | 3,08 | 3,08 | 3,08 | 3,08 | 3,08 | 3,08 |  |  |  |
| 6.<br>Водовідведен<br>HA, M <sup>3</sup>                                                  | 36           | 42                                            | 38   | 42             | 36   | 38   | 52   | 38   | 44   | 43   |  |  |  |
| 7.<br>Тариф<br>(водовідведення), грн<br>3a M <sup>3</sup>                                 | 2,2          | 2,20                                          | 2,20 | 2,20           | 2,20 | 2,20 | 2,20 | 2,20 | 2,20 | 2,20 |  |  |  |
| 8.<br>Витрати на<br>утримання авто,<br>тис. грн.                                          | 6            | 5,80                                          | 5,30 | 5,90           | 4,80 | 5,20 | 6,50 | 5,30 | 4,90 | 6,10 |  |  |  |
| 9.<br>Розрахункова<br>вартість харчування<br>одного туриста, грн.                         | 35           | 40                                            | 50   | 25             | 45   | 40   | 25   | 45   | 25   | 40   |  |  |  |
| 10.<br>Очікувана<br>кількість туристів                                                    | 11           | 20                                            | 14   | 22             | 15   | 18   | 27   | 19   | 24   | 21   |  |  |  |

Таблиця Д – Вихідні дані для розрахунку відсоткового фактора поточної вартості грошових потоків

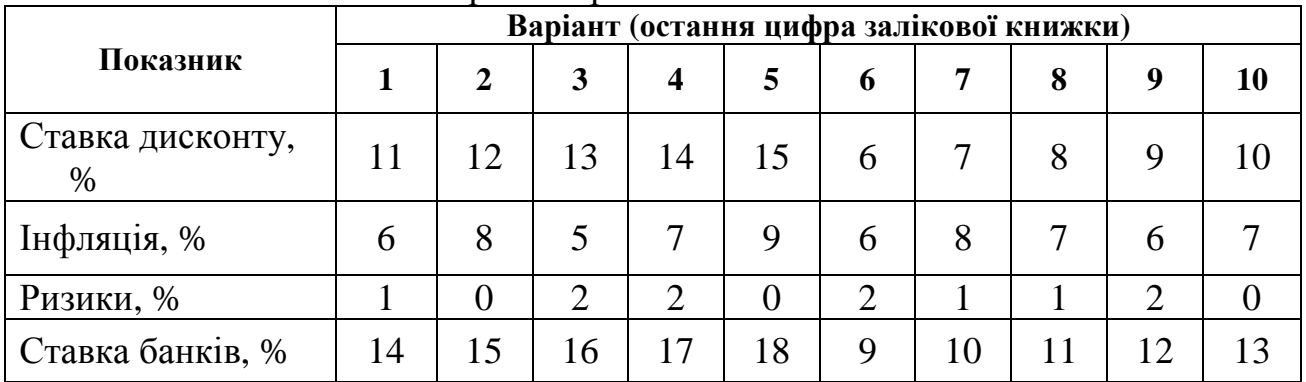

# Таблиця Е – Вихідні дані для розрахунку відсоткового фактора поточної вартості грошових потоків

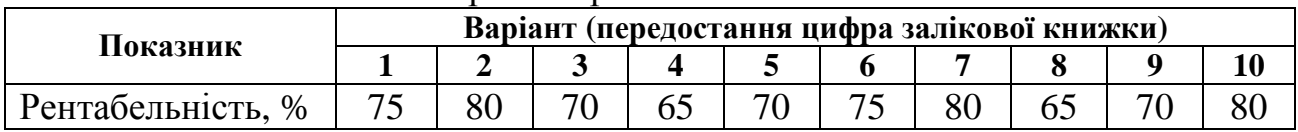

# Таблиця Ж – Попит на аналогічні тури за попередні 5 років, од.

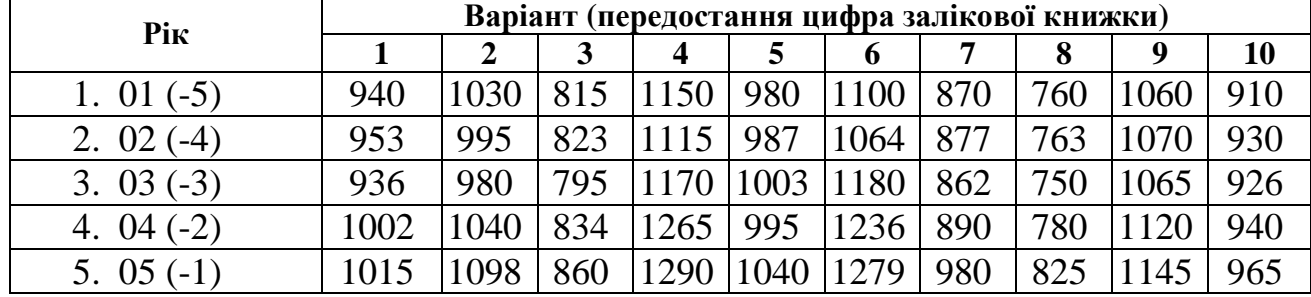

Таблиця З – Вихідні дані для розрахунку економічної ефективності організації нового туру

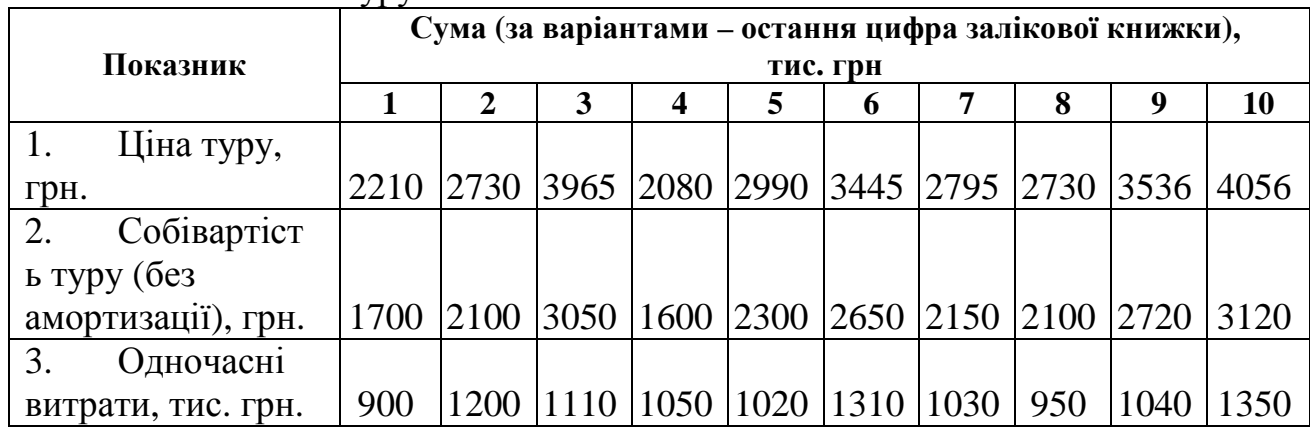

Таблиця І – Вихідні дані для розрахунку одночасних витрат відкриття ресторану

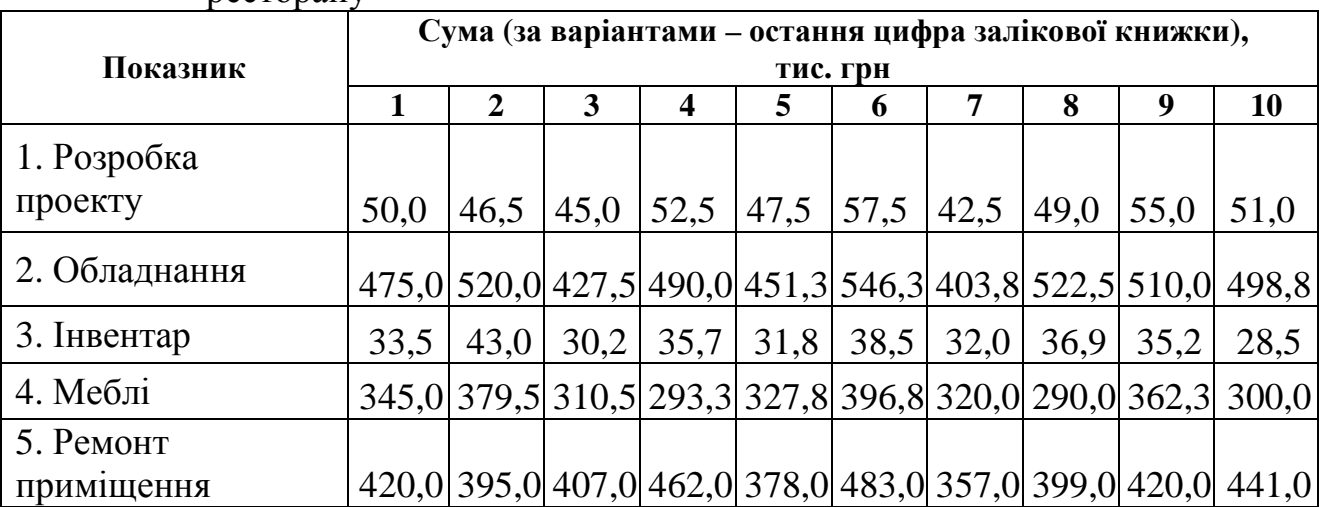

| p e e 1 o pense |                                                        |                |     |                  |     |     |     |     |      |     |  |  |  |
|-----------------|--------------------------------------------------------|----------------|-----|------------------|-----|-----|-----|-----|------|-----|--|--|--|
|                 | Сума (за варіантами – остання цифра залікової книжки), |                |     |                  |     |     |     |     |      |     |  |  |  |
| Показник        | тис. грн.                                              |                |     |                  |     |     |     |     |      |     |  |  |  |
|                 |                                                        | $\overline{2}$ | 3   | $\boldsymbol{4}$ | 5   | 6   | 7   | 8   | 9    | 10  |  |  |  |
| Вартісна        |                                                        |                |     |                  |     |     |     |     |      |     |  |  |  |
| оцінка          | 650                                                    | 580            | 800 | 760              | 905 | 840 | 690 | 750 | 1010 | 930 |  |  |  |
| результатив,    |                                                        |                |     |                  |     |     |     |     |      |     |  |  |  |
| тис. грн.       |                                                        |                |     |                  |     |     |     |     |      |     |  |  |  |
| Поточні         |                                                        |                |     |                  |     |     |     |     |      |     |  |  |  |
| витрати,        | 200                                                    | 145            | 315 | 190              | 330 | 280 | 300 | 260 | 400  | 360 |  |  |  |
| тис. грн.       |                                                        |                |     |                  |     |     |     |     |      |     |  |  |  |

Таблиця К – Вихідні дані для визначення економічного ефекту відкриття ресторану

|                 | Відсоткова ставка |        |        |        |        |                     |        |        |        |        |        |                     |        |        |        |
|-----------------|-------------------|--------|--------|--------|--------|---------------------|--------|--------|--------|--------|--------|---------------------|--------|--------|--------|
| Періоди         | $1\%$             | $2\%$  | $3\%$  | 4%     | $5\%$  | $6\%$               | $7\%$  | $8\%$  | 9%     | 10 %   | 11 %   | 12 %                | 13 %   | 14 %   | $15\%$ |
|                 | 0,9901            | 0,9804 | 0,9709 | 0,9615 | 0,9524 | 0,9434              | 0,9346 | 0,9259 | 0,9174 | 0,9091 | 0,9009 | 0,8929              | 0,8850 | 0,8772 | 0,8696 |
| $\mathfrak{2}$  | 0,9803            | 0,9612 | 0,9426 | 0,9246 | 0,9070 | 0,8900              | 0,8934 | 0,8573 | 0,8417 | 0,8264 | 0,8116 | 0,7972              | 0,7831 | 0,7695 | 0,7561 |
| 3               | 0,9706            | 0,9423 | 0,9151 | 0,8890 | 0,8638 | 0,8396              | 0,8163 | 0,7938 | 0,7722 | 0,7513 | 0,7312 | 0,7118              | 0,6931 | 0,6850 | 0,6575 |
| $\overline{4}$  | 0,9610            | 0,9238 | 0,8885 | 0,8548 | 0,8227 | 0,7921              | 0,7629 | 0,7350 | 0,7084 | 0,6830 | 0,6587 | 0,6355              | 0,6133 | 0,5921 | 0,5818 |
| 5               | 0,9515            | 0,9057 | 0,8626 | 0,8219 | 0,7835 | 0,7473              | 0,7130 | 0,6806 | 0,6499 | 0,6209 | 0,5935 | 0,5674              | 0,5428 | 0,5194 | 0,4972 |
| 6               | 0,9420            | 0,8880 | 0,8375 | 0,7903 | 0,7462 | 0,7050              | 0,6663 | 0,6302 | 0,5963 | 0,5645 | 0,5346 | 0,5066              | 0,4803 | 0,4556 | 0,4323 |
| $\overline{7}$  | 0,9327            | 0,8706 | 0,8131 | 0,7599 | 0,7107 | 0,6651              | 0,6227 | 0,5835 | 0,5470 | 0,5132 | 0,4817 | 0,4523              | 0,4251 | 0,3996 | 0,3759 |
| 8               | 0,9235            | 0,8535 | 0,7894 | 0,7307 | 0,6768 | 0,6274              | 0,5820 | 0,5403 | 0,5019 | 0,4665 | 0,4339 | 0,4039              | 0,3762 | 0,3506 | 0,3269 |
| 9               | 0,9143            | 0,8368 | 0,7664 | 0,7026 | 0,6446 | 0,5919              | 0,5439 | 0,5002 | 0,4604 | 0,4241 | 0,3909 | 0,3606              | 0,3329 | 0,3075 | 0,2843 |
| 10              | 0,9053            | 0,8203 | 0,7441 | 0,6756 | 0,6139 | 0,5584              | 0,5083 | 0,4632 | 0,4224 | 0,3855 | 0,3522 | 0,3220              | 0,2946 | 0,2697 | 0,2472 |
| 11              | 0,8963            | 0,8043 | 0,7224 | 0,6496 | 0,5847 | 0,5268              | 0,4751 | 0,4289 | 0,3875 | 0,3505 | 0,3173 | 0,2875              | 0,2607 | 0,2366 | 0,2149 |
| 12              | 0,8874            | 0,7885 | 0,7014 | 0,6246 | 0,5568 | 0,4970              | 0,4440 | 0,3971 | 0,3555 | 0,3186 | 0,2858 | 0,2567              | 0,2307 | 0,2076 | 0,1869 |
| 13              | 0,8787            | 0,7730 | 0,6810 | 0,6006 | 0,5303 | 0,4688              | 0,4150 | 0,3677 | 0,3262 | 0,2897 | 0,2575 | 0,2292              | 0,2042 | 0,1821 | 0,1625 |
| 14              | 0,8700            | 0,7579 | 0,6611 | 0,5775 | 0,5051 | 0,4423              | 0,3878 | 0,3405 | 0,2992 | 0,2633 | 0,2320 | 0,2046              | 0,1807 | 0,1597 | 0,1413 |
| 15              | 0,8613            | 0,7430 | 0,6419 | 0,5553 | 0,4810 | 0,4173              | 0,3624 | 0,3152 | 0,2745 | 0,2394 | 0,2090 | 0,1827              | 0,1599 | 0,1401 | 0,1229 |
| 16              | 0,8528            | 0,7284 | 0,6232 | 0,5339 | 0,4581 | 0,3936              | 0,3387 | 0,2919 | 0,2519 | 0,2176 | 0,1883 | 0,1631              | 0,1415 | 0,1229 | 0,1069 |
| 17              | 0,8444            | 0,7142 | 0,6050 | 0,5134 | 0,4363 | $0,371\overline{4}$ | 0,3166 | 0,2703 | 0,2311 | 0,1978 | 0,1696 | 0,1456              | 0,1252 | 0,1078 | 0,0929 |
| 18              | 0,8360            | 0,7002 | 0,5874 | 0,4936 | 0,4155 | 0,3503              | 0,2959 | 0,2502 | 0,2120 | 0,1799 | 0,1528 | 0,1300              | 0,1108 | 0,0946 | 0,0808 |
| $\overline{19}$ | 0,8277            | 0,6864 | 0,5703 | 0,4746 | 0,3957 | 0,3305              | 0,2765 | 0,2317 | 0,1945 | 0,1635 | 0,1377 | 0,1161              | 0,0981 | 0,0829 | 0,0703 |
| 20              | 0,8195            | 0,6730 | 0,5537 | 0,4564 | 0,3769 | 0,3118              | 0,2584 | 0,2145 | 0,1784 | 0,1486 | 0,1240 | $0,103\overline{7}$ | 0,0868 | 0,0728 | 0,0611 |
| 21              | 0,8114            | 0,6598 | 0,5375 | 0,4388 | 0,3589 | 0,2942              | 0,2415 | 0,1987 | 0,1637 | 0,1351 | 0,1117 | 0,0926              | 0,0768 | 0,0638 | 0,0531 |
| 22              | 0,8034            | 0,6468 | 0,5219 | 0,4220 | 0,3418 | 0,2775              | 0,2257 | 0,1839 | 0,1502 | 0,1228 | 0,1007 | 0,0826              | 0,0680 | 0,0560 | 0,0462 |
| 23              | 0,7954            | 0,6342 | 0,5067 | 0,4057 | 0,3256 | 0,2618              | 0,2109 | 0,1703 | 0,1378 | 0,1117 | 0,0907 | 0,0738              | 0,0601 | 0,0491 | 0,0402 |
| 24              | 0,7876            | 0,6217 | 0,4919 | 0,3901 | 0,3101 | 0,2170              | 0,1971 | 0,1577 | 0,1264 | 0,1015 | 0,0817 | 0,0659              | 0,0532 | 0,0431 | 0,0349 |
| 25              | 0,7798            | 0,6095 | 0,4776 | 0,3751 | 0,2953 | 0,2330              | 0,1842 | 0,1460 | 0,1160 | 0,0923 | 0,0736 | 0,0588              | 0,0471 | 0,0378 | 0,0304 |
| 26              | 0,7720            | 0,5976 | 0,4637 | 0,3607 | 0,2812 | 0,2198              | 0,1722 | 0,1352 | 0,1064 | 0,0839 | 0,0663 | 0,0525              | 0,0417 | 0,0331 | 0,0264 |
| 27              | 0,7644            | 0,5859 | 0,4502 | 0,3468 | 0,2678 | 0,2074              | 0,1609 | 0,1252 | 0,0976 | 0,0763 | 0,0597 | 0,0469              | 0,0369 | 0,0291 | 0,0230 |
| 28              | 0,7568            | 0,5744 | 0,4371 | 0,3335 | 0,2551 | 0,1956              | 0,1504 | 0,1159 | 0,0895 | 0,0693 | 0,0538 | 0,0419              | 0,0326 | 0,0255 | 0,0200 |
| 29              | 0,7493            | 0,5631 | 0,4243 | 0,3207 | 0,2429 | 0,1846              | 0,1406 | 0,1073 | 0,0822 | 0,0630 | 0,0485 | 0,0374              | 0,0289 | 0,0224 | 0,0174 |
| 30              | 0,7419            | 0,5521 | 0,4120 | 0,3083 | 0,2314 | 0,1741              | 0,1314 | 0,0994 | 0,0754 | 0,0573 | 0,0437 | 0,0334              | 0,0256 | 0,0196 | 0.0151 |

Таблиця <sup>Л</sup> – Відсотковий фактор поточної вартост<sup>і</sup> однієї грошово<sup>ї</sup> одиниці [14]

Продовження таблиці <sup>Л</sup>

|                | Відсоткова ставка |        |        |                    |        |        |        |        |        |        |        |        |        |        |        |
|----------------|-------------------|--------|--------|--------------------|--------|--------|--------|--------|--------|--------|--------|--------|--------|--------|--------|
| Періоди        | $16\%$            | $17\%$ | 18 %   | 19 %               | 20 %   | 21 %   | 22 %   | 23 %   | 24 %   | 25 %   | $26\%$ | 27 %   | 28 %   | 29 %   | 30 %   |
| $\mathbf{1}$   | 0.8621            | 0,8547 | 0,8475 | 0,8403             | 0,8333 | 0.8264 | 0,8197 | 0.8130 | 0.8065 | 0.8000 | 0,7937 | 0,7874 | 0,7813 | 0,7752 | 0,7692 |
| $\mathbf{2}$   | 0,7432            | 0,7305 | 0,7182 | 0,7062             | 0,6944 | 0,6830 | 0,3719 | 0,6610 | 0,6504 | 0,6400 | 0,6299 | 0,6200 | 0,6104 | 0,6009 | 0,5917 |
| 3              | 0,6407            | 0,6244 | 0,6086 | 0,5934             | 0,5787 | 0,5645 | 0,5507 | 0,5374 | 0,5245 | 0,5120 | 0,4999 | 0,4882 | 0,4768 | 0,4658 | 0,4552 |
| $\overline{4}$ | 0,5523            | 0,5337 | 0,5158 | 0,4987             | 0,4823 | 0,4665 | 0,4514 | 0,4369 | 0,4230 | 0,4096 | 0,3968 | 0,3844 | 0,3725 | 0,3611 | 0,3501 |
| 5              | 0,4761            | 0,4561 | 0,4371 | 0,4190             | 0,4019 | 0,3855 | 0,3700 | 0,3552 | 0,3411 | 0,3277 | 0,3149 | 0,3027 | 0,2910 | 0,2799 | 0,2693 |
| 6              | 0,4104            | 0,3898 | 0,3704 | 0,3521             | 0,3349 | 0,3186 | 0,3033 | 0,2888 | 0,2751 | 0,2621 | 0,2499 | 0,2383 | 0,2274 | 0,2170 | 0,2072 |
| $\overline{7}$ | 0,3538            | 0,3332 | 0,3139 | 0,2959             | 0,2791 | 0,2633 | 0,2486 | 0,2348 | 0,2218 | 0,2097 | 0,1983 | 0,1877 | 0,1776 | 0,1682 | 0,1594 |
| $8\,$          | 0,3050            | 0,2848 | 0,2660 | 0,2487             | 0,2326 | 0,2176 | 0,2038 | 0,1909 | 0,1789 | 0,1678 | 0,1574 | 0,1478 | 0,1388 | 0,1304 | 0,1226 |
| 9              | 0,2630            | 0,2434 | 0,2255 | 0,2090             | 0,1938 | 0,1799 | 0,1670 | 0,1552 | 0,1443 | 0,1342 | 0,1249 | 0,1164 | 0,1084 | 0,1011 | 0,0943 |
| 10             | 0,2267            | 0,2080 | 0,1911 | $0,1756$ $ 0,1615$ |        | 0,1486 | 0,1369 | 0,1262 | 0,1164 | 0,1074 | 0,0992 | 0,0916 | 0,0847 | 0,0784 | 0,0725 |
| 11             | 0,1954            | 0,1778 | 0,1619 | 0,1476             | 0,1346 | 0,1228 | 0,1122 | 0,1026 | 0,0938 | 0,0859 | 0,0787 | 0,0721 | 0,0662 | 0,0607 | 0,0558 |
| 12             | 0,1685            | 0,1520 | 0,1372 | 0,1240             | 0,1122 | 0,1015 | 0,0920 | 0,0834 | 0,0757 | 0,0687 | 0,0625 | 0,0568 | 0,0517 | 0,0471 | 0,0429 |
| 13             | 0,1452            | 0,1299 | 0,1163 | $0,1042$ 0,0935    |        | 0,0839 | 0,0754 | 0,0678 | 0,0610 | 0,0550 | 0,0496 | 0,0447 | 0,0404 | 0,0365 | 0,0330 |
| 14             | 0,1252            | 0,1110 | 0,0985 | 0,0876             | 0,0779 | 0,0693 | 0,0618 | 0,0551 | 0,0492 | 0,0440 | 0,0393 | 0,0352 | 0,0316 | 0,0283 | 0,0254 |
| 15             | 0,1079            | 0,0949 | 0,0835 | 0,0736             | 0,0649 | 0,0573 | 0,0507 | 0,0448 | 0,0397 | 0,0352 | 0,0312 | 0,0277 | 0,0247 | 0,0219 | 0,0195 |
| 16             | 0,0930            | 0,0811 | 0,0708 | $0,0618$ 0.0541    |        | 0,0474 | 0,0415 | 0,0364 | 0,0320 | 0,0281 | 0,0248 | 0,0218 | 0,0193 | 0,0170 | 0,0150 |
| 17             | 0,0802            | 0,0693 | 0,0600 | 0,0520             | 0,0451 | 0,0391 | 0,0340 | 0,0296 | 0,0258 | 0,0225 | 0,0197 | 0,0172 | 0,0150 | 0,0132 | 0,0116 |
| 18             | 0,0691            | 0,0592 | 0,0508 | 0,0437             | 0,0376 | 0,0323 | 0,0279 | 0,0241 | 0,0208 | 0,0180 | 0,0156 | 0,0135 | 0,0118 | 0,0102 | 0,0089 |
| 19             | 0,0596            | 0,0506 | 0,0431 | 0,0367             | 0,0313 | 0,0267 | 0,0229 | 0,0196 | 0,0168 | 0,0144 | 0,0124 | 0,0107 | 0,0092 | 0,0079 | 0,0068 |
| 20             | 0,0514            | 0,0433 | 0,0365 | 0,0308             | 0,0261 | 0,0221 | 0,0187 | 0,0159 | 0,0135 | 0,0115 | 0,0098 | 0,0084 | 0,0072 | 0,0061 | 0,0053 |
| 21             | 0,0443            | 0,0370 | 0,0309 | 0,0259             | 0,0217 | 0,0183 | 0,0154 | 0,0129 | 0,0109 | 0,0092 | 0,0078 | 0,0066 | 0,0056 | 0,0048 | 0,0040 |
| 22             | 0,0382            | 0,0316 | 0,0262 | 0,0218             | 0,0181 | 0,0151 | 0,0126 | 0,0105 | 0,0088 | 0,0074 | 0,0062 | 0,0052 | 0,0044 | 0,0037 | 0,0031 |
| 23             | 0,0329            | 0,0270 | 0,0222 | 0,0183             | 0,0151 | 0,0125 | 0,0103 | 0,0086 | 0,0071 | 0.0059 | 0,0049 | 0,0041 | 0.0034 | 0.0029 | 0,0024 |
| 24             | 0,0284            | 0,0231 | 0,0188 | 0,0154             | 0,0126 | 0,0103 | 0,0085 | 0,0070 | 0,0057 | 0,0047 | 0,0039 | 0,0032 | 0,0027 | 0,0022 | 0,0018 |
| 25             | 0,0245            | 0,0197 | 0,0160 | 0,0129             | 0,0105 | 0,0085 | 0,0069 | 0,0057 | 0,0046 | 0,0038 | 0,0031 | 0,0025 | 0,0021 | 0,0017 | 0,0014 |
| 26             | 0,0211            | 0.0169 | 0,0135 | 0.0109             | 0.0087 | 0,0070 | 0,0057 | 0,0046 | 0.0037 | 0,0030 | 0,0025 | 0.0020 | 0.0016 | 0.0013 | 0,0011 |
| 27             | 0,0182            | 0,0144 | 0,0115 | 0.0091             | 0,0073 | 0,0058 | 0,0047 | 0,0037 | 0,0030 | 0.0024 | 0,0019 | 0,0016 | 0.0013 | 0.0010 | 0,0008 |
| 28             | 0,0157            | 0,0123 | 0,0097 | 0,0077             | 0,0061 | 0,0048 | 0,0038 | 0,0030 | 0,0024 | 0,0019 | 0,0015 | 0,0012 | 0,0010 | 0,0008 | 0,0006 |
| 29             | 0,0135            | 0.0105 | 0.0082 | 0,0064             | 0.0051 | 0.0040 | 0,0031 | 0.0025 | 0.0020 | 0.0015 | 0,0012 | 0.0010 | 0.0008 | 0,0006 | 0,0005 |
| 30             | 0,0116            | 0.0090 | 0,0070 | $0,0054$ 0.0042    |        | 0,0033 | 0,0026 | 0,0020 | 0,0016 | 0,0012 | 0,0010 | 0,0008 | 0.0006 | 0,0005 | 0,0004 |

# Показники економічного ефекту

Таблиця М — Показники, що використовуються у вітчизняній і закордонній практиці інвестиційного<br>менеджменту [14]

менеджменту [14]

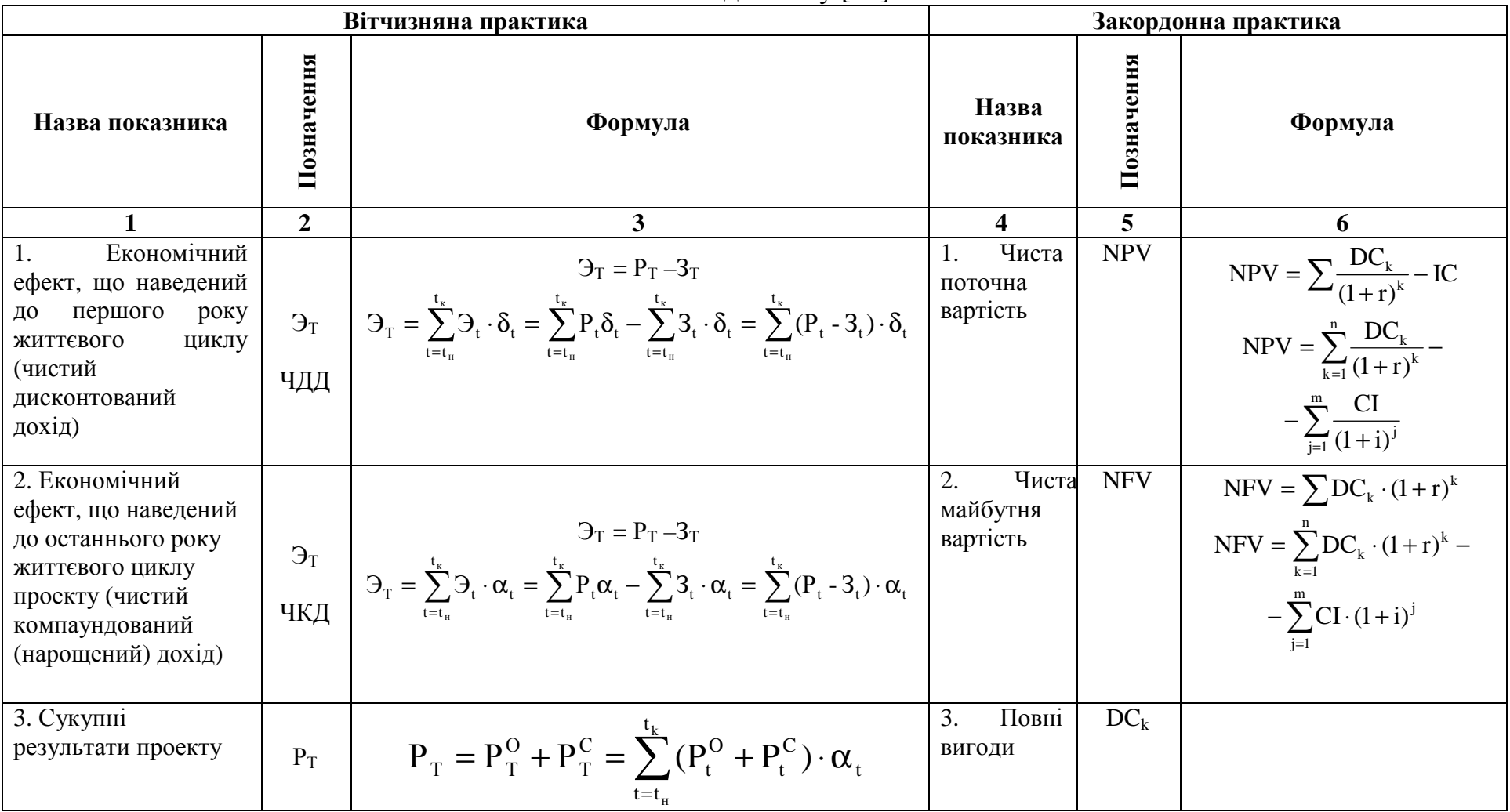

Продовження таблиці <sup>М</sup>

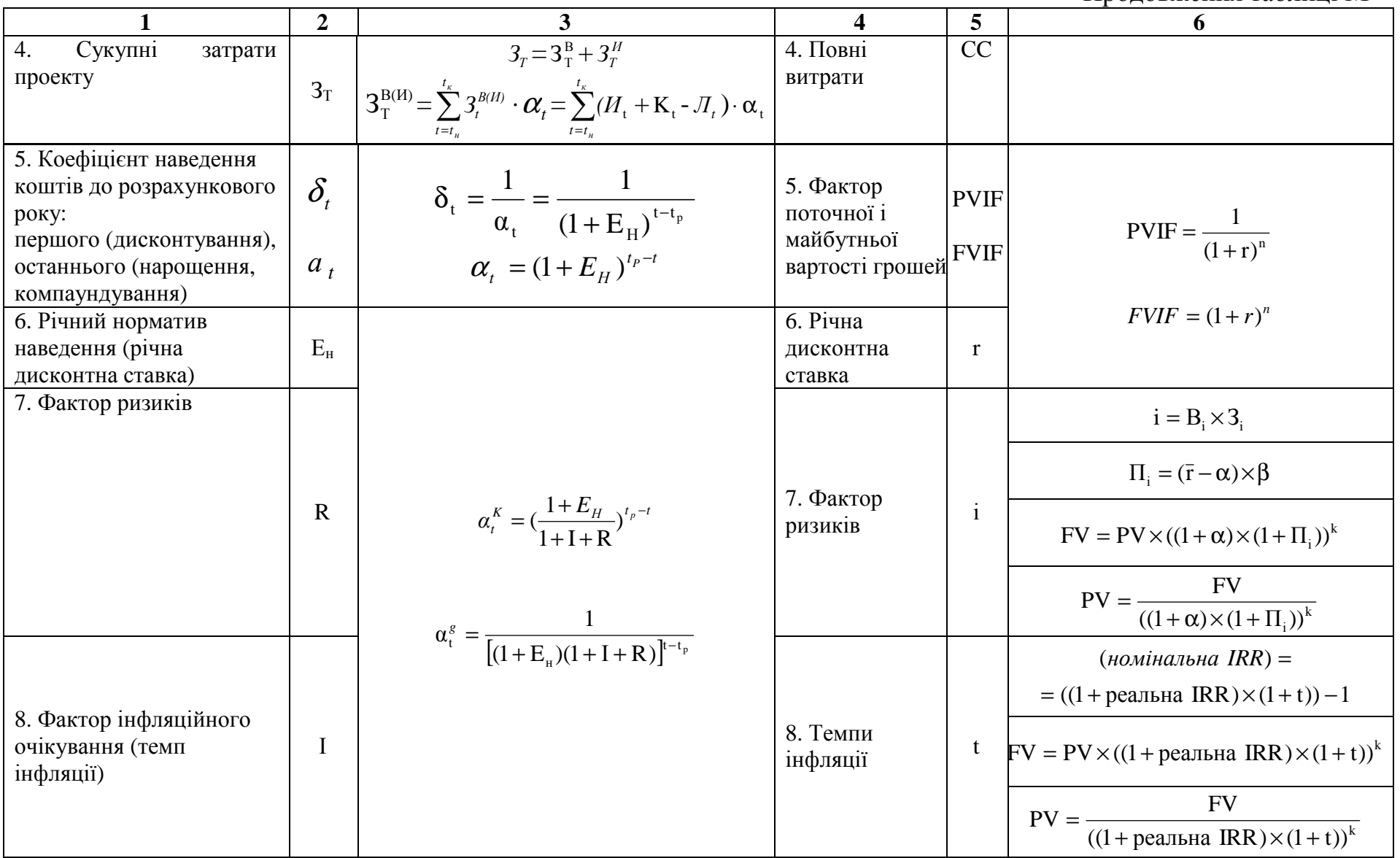

26 27

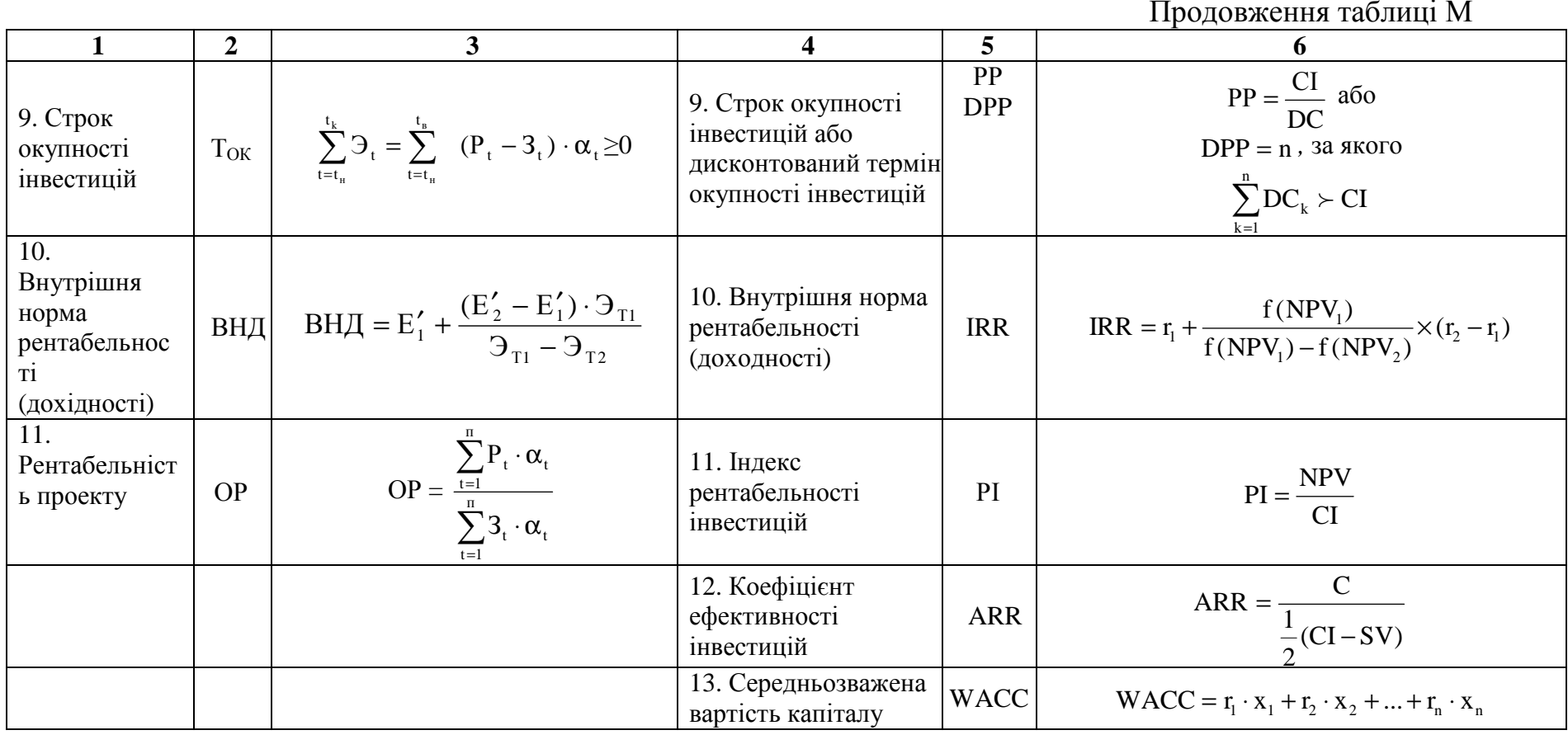

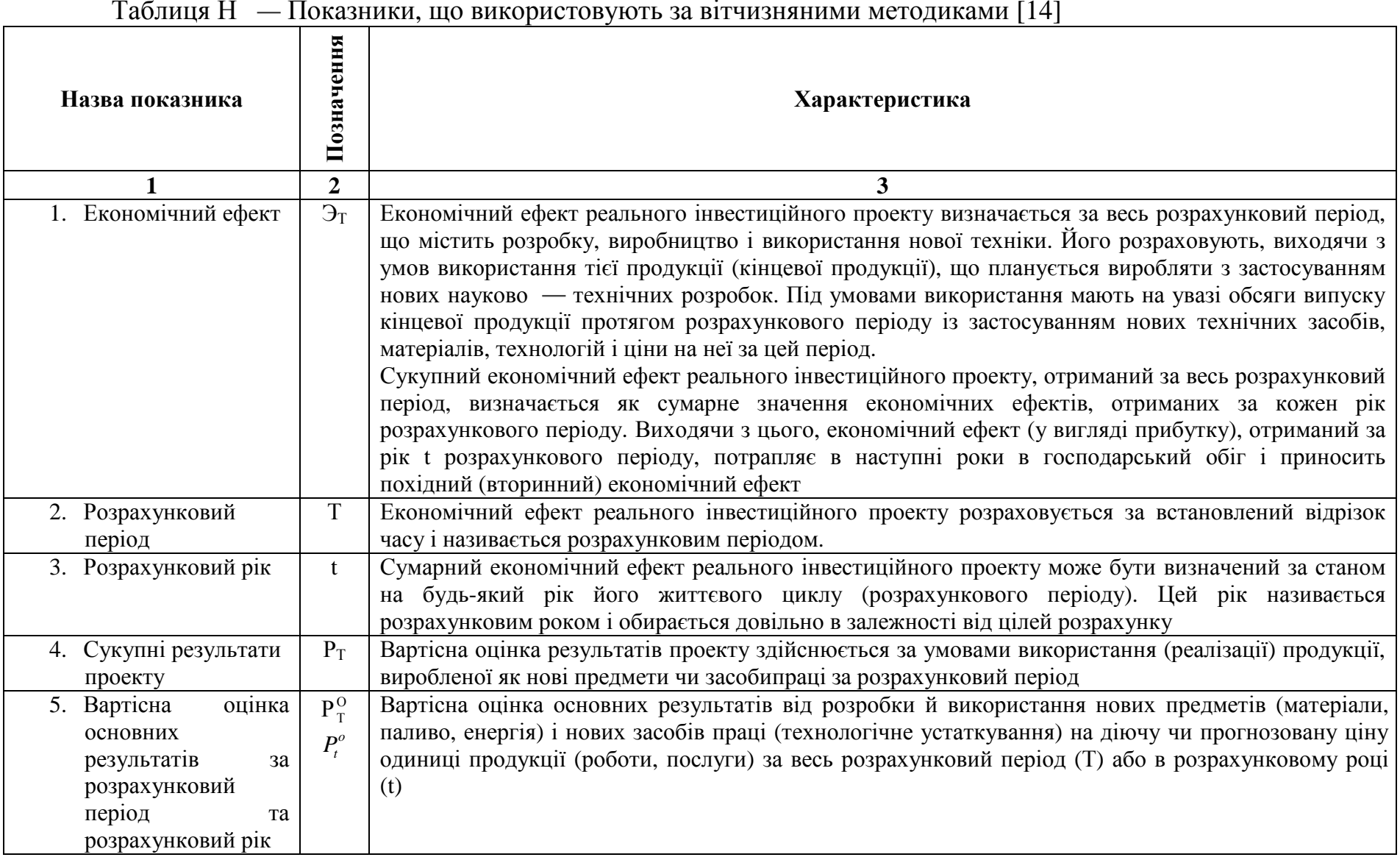

Продовження таблиці Н

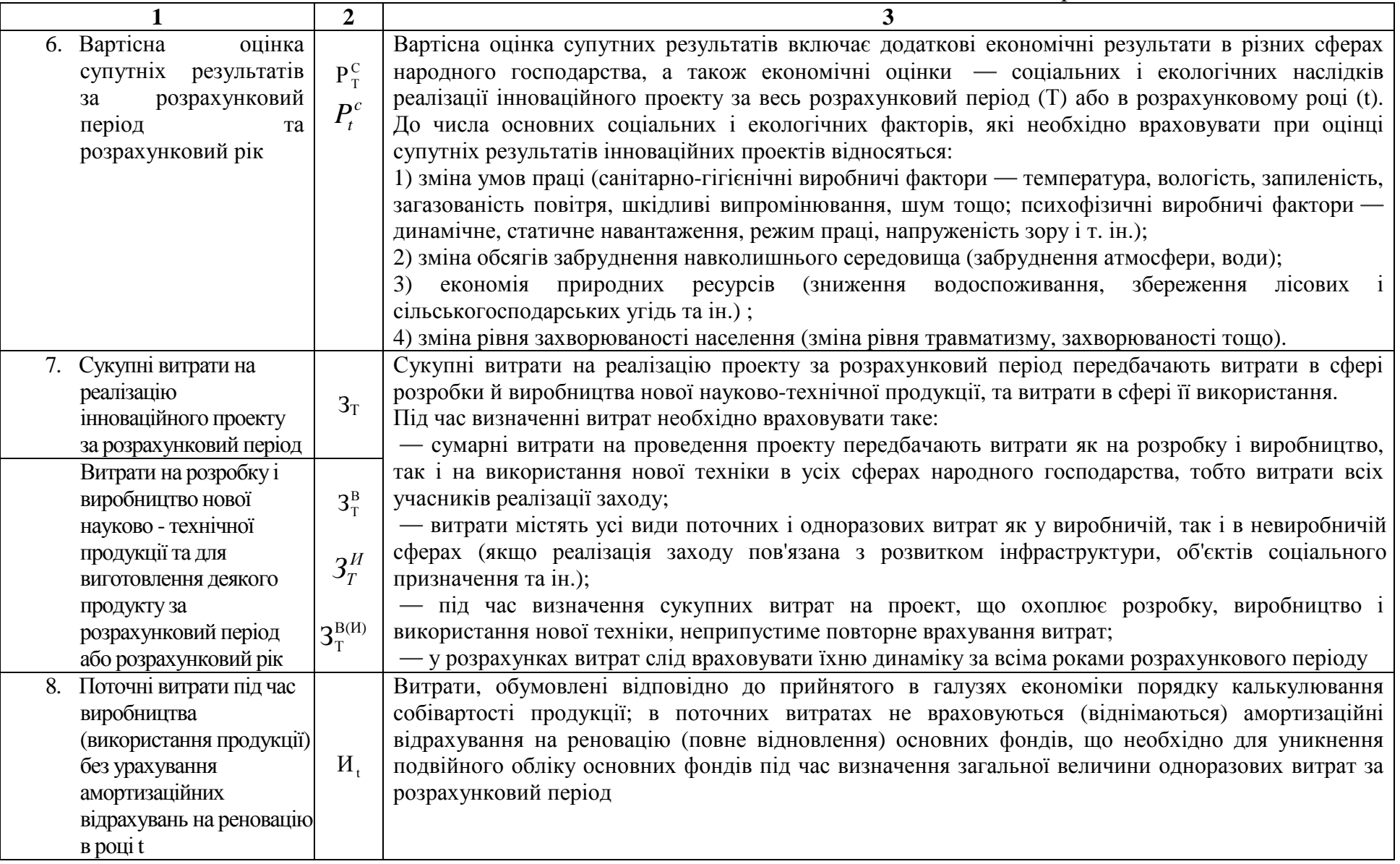

Продовження таблиці Н

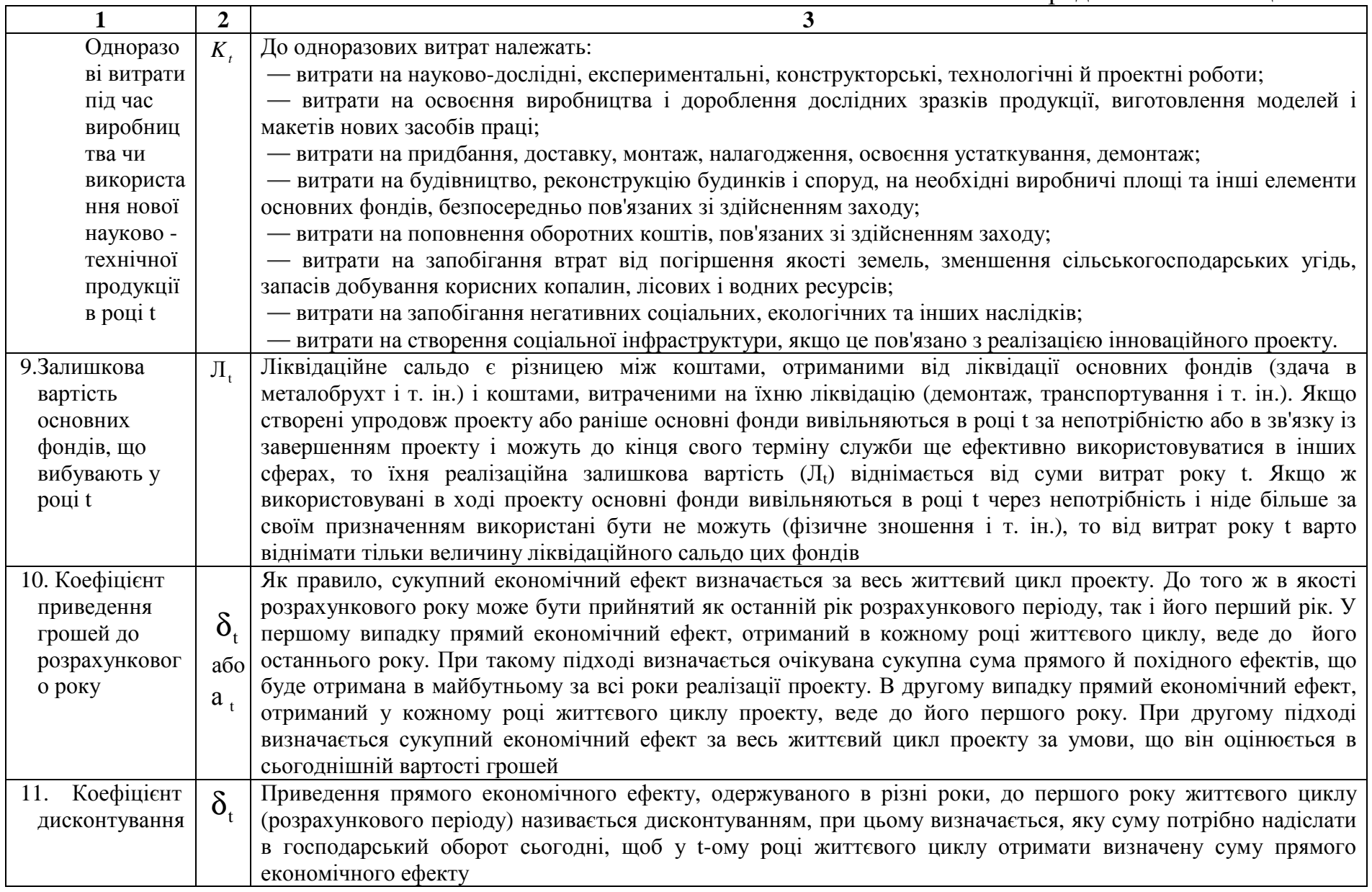

Продовження таблиці <sup>Н</sup>

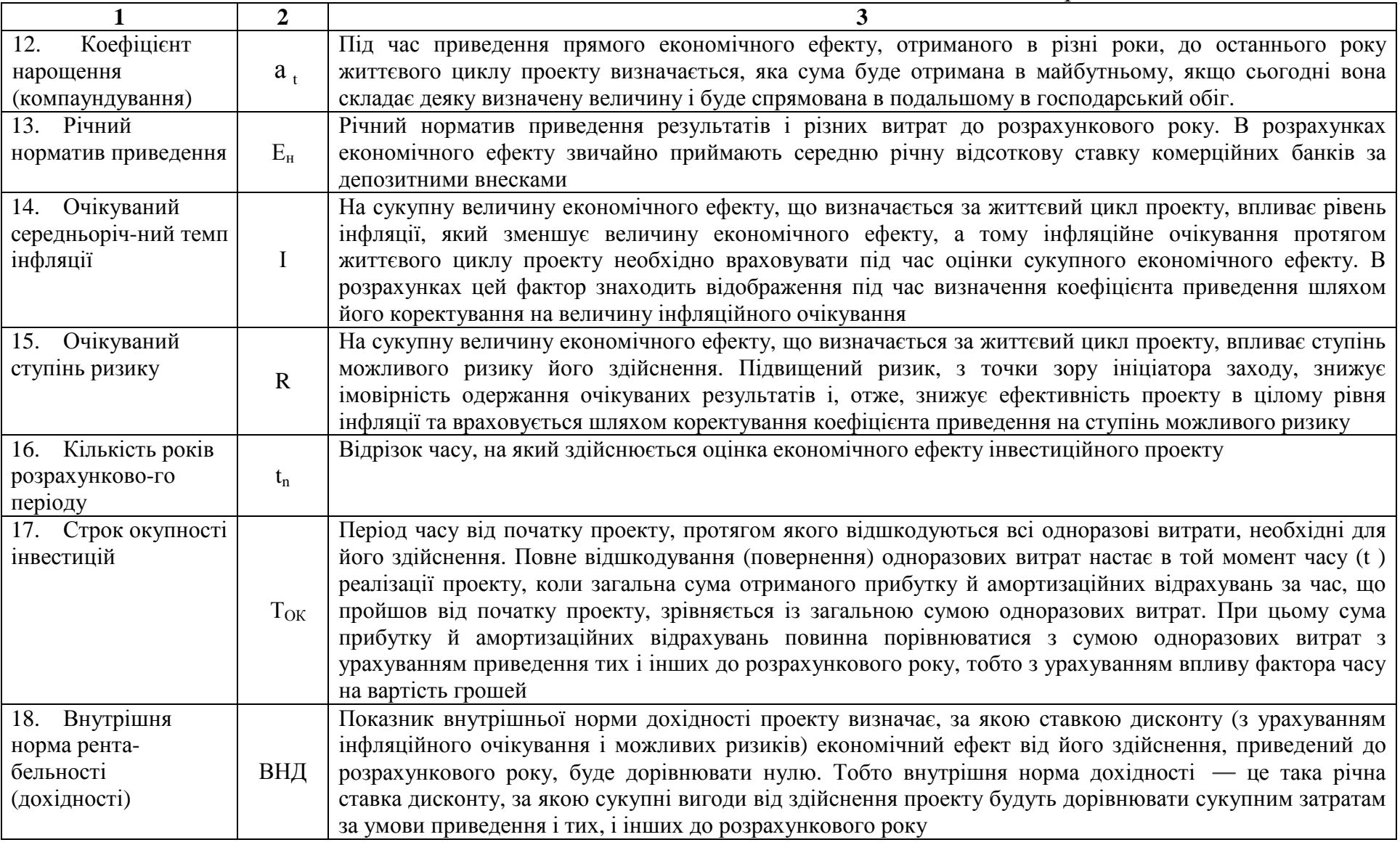

Продовження таблиці <sup>Н</sup>

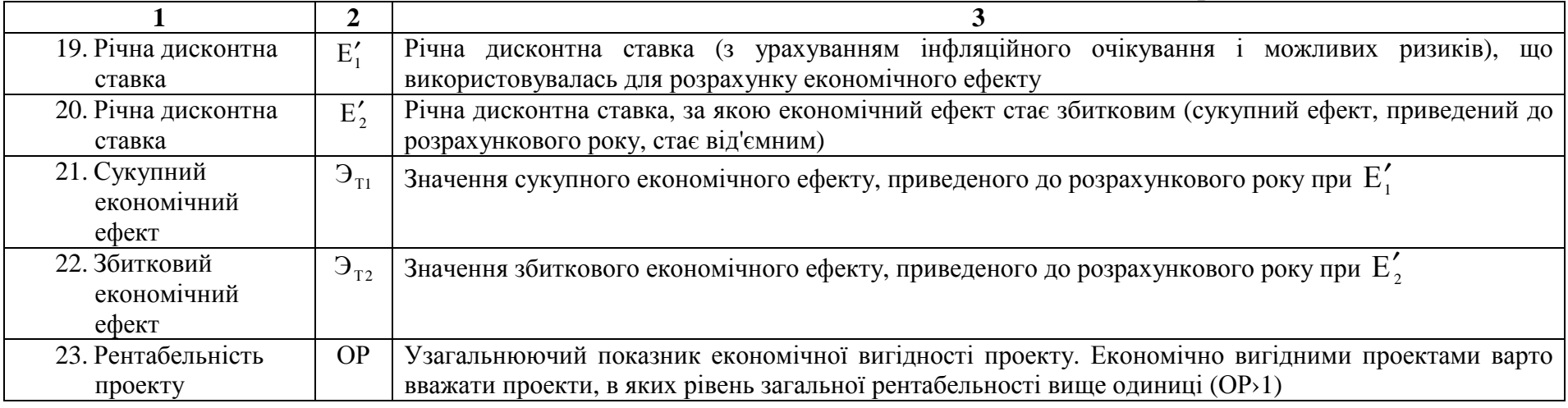

Таблиця О — Показники, що використовують згідно з іноземними методиками [14]<br>Вазва показника — Позна Позия в Карактеристика

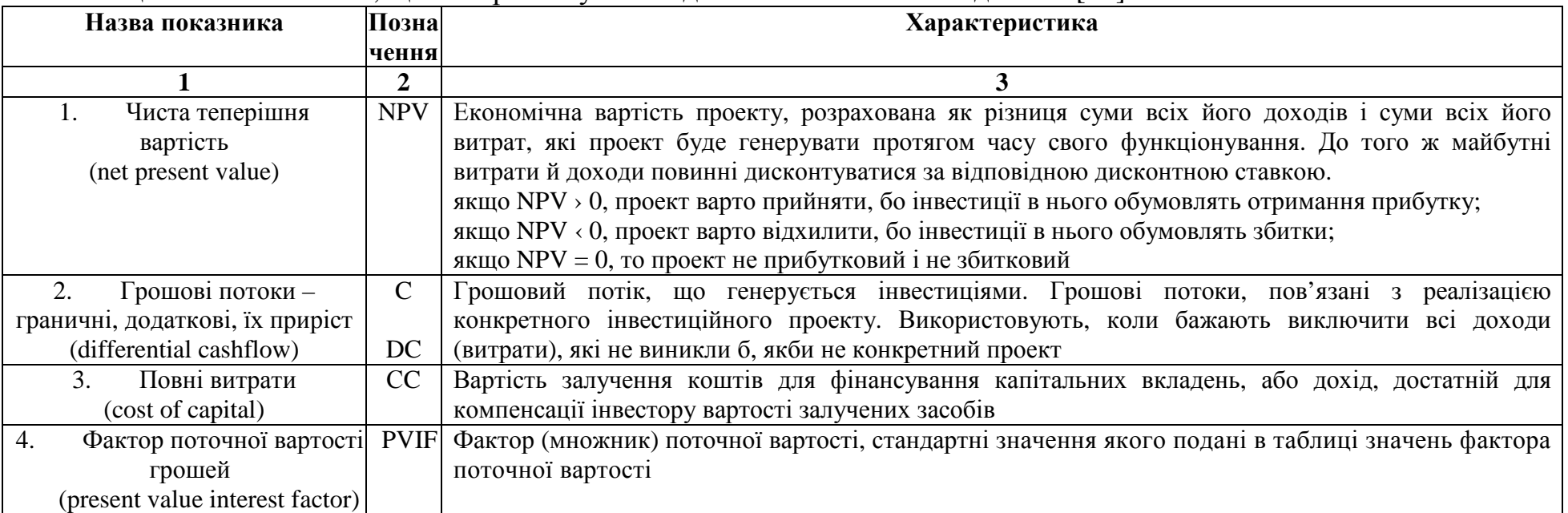

Продовження таблиці <sup>О</sup>

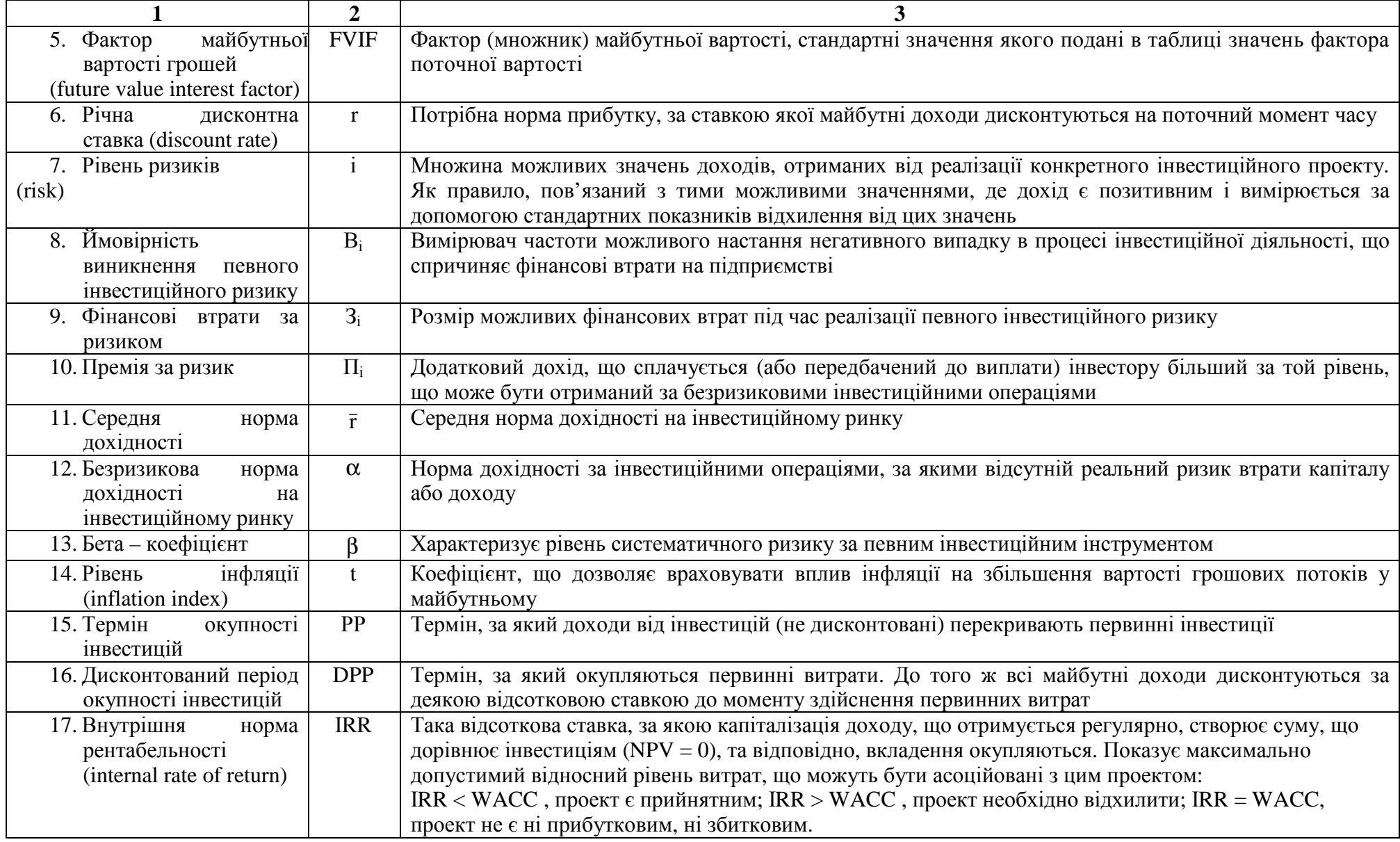

#### **Список рекомендованих джерел**

1. Оцінка економічної доцільності інвестицій в інноваційні проекти на транспорті: навчальний посібник [Текст] : Є.І. Балака, О.І. Зоріна, Н.М. Колесникова, І.М. Писаревський – Харків: УкрДАЗТ, 2005. – 210 с.

2. Балдина К.П. Инвестиции: системный анализ и управление [Текст]/ К.П. Балдина. - М.: Дашков и К, 2006.

3. Барбаумов В.Е. Финансовые инвестиции: учебник [Текст]/ В.Е. Барбаумов, И.М. Гладких, А.С. Чуйко. - М.: Финансы и статистика, 2003.

4. Бланк И.А. Основи инвестиционного менеджмента [Текст]: в 2 т. / И.А. Бланк. - К.: Ника-Центр, 2004.

5. Блех Ю. Инвестиционные расчеты: Модели и методы оценки инвестиционных проектов [Текст] / Ю. Блех, У. Гетце: Пер. с англ. – Калининград: Янтарный сказ, 2000. – 414 с.

6. Бромвич М. Анализ экономической эффективности капиталовложений [Текст] / М. Бромвич: Пер. с англ. – М.: ИНФРА – 1996. – 432 с.

7. Бузова И.Н. Коммерческая оценка ивестиций [Текст]: учебник / И.Н. Бузова. - СПб. : Питер, 2004.

8. Быстров С.А. Финансовый менеджмент в туризме [Текст] / С.А. Быстров – СПб.: «Издательский дом Герда», 2008. – 240 с.

9. Виленский П.И. Оценка зффективности инвестиционных проектов [Текст] / П.И. Виленский. - М.: Альпина-Бизнес, 2004.

10. Ковалев В.В. Методы оценки инвестиционных проектов [Текст] / В.В. Ковалев – М.: Финансы и статистика, 1998. – 144 с.

11. Козаченко Г.В. Управління інвестиціями на підприємстві [Текст]: навчальний посібник / Г.В. Козаченко, О.М. Антіпов, О.М. Ляшенко, Г.І. Дібніс – К.: Лібра, 2004.

12. Лахметкина Н.П. Ивестиционная стратегия предприятия [Текст]: учеб. пособие / Н.П. Лахметкина. - М.: КноРус, 2006.

13. Майорова Т.В. Інвестиційна діяльність [Текст]: навчальний посібник / Т.В. Майорова – К: "Центр навчальної літератури", 2004

14. Мелкумов Я.С. Экономическая оценка эффективности инвестиций и финансирование инвестиционных проектов [Текст] / Я.С. Мелкумов. – М.: ИКЦ «ДИС», 1997. – 160 с.

15. Методические рекомендации по оценке зффективности инвести ционных проектов [Текст] / рук. авт. кол. В.В. Коссов, А.Г. Шахназаров. – М.: Зкономика, 2000.

16. Пересада А.А. Управління інвестиційними процесами [Текст]/ А.А. Пересада. – К.: Лібра, 2004

17. Погасій С.О. Інвестиційний менеджмент (в прикладах і завданнях) [Текст]: навч. посібник / С.О. Погасій, О.В. Познякова, Ю.В. Краснокутська; Харк. нац. акад.. міськ. госп-ва. – Х.: ХНАМГ, 2009. – 338 с.

18. Сергеев И.В. Организация и финансирование инвестиций [Текст]/ И.В. Сергеев. – М.: Финансы и статистика, 2000.

*Навчальне видання*

МЕТОДИЧНІ ВКАЗІВКИ до виконання курсової роботи з навчальної дисципліни

# **ІНВЕСТИЦІЙНИЙ МЕНЕДЖМЕНТ ВГОТЕЛЬНО-РЕСТОРАННОМУГОСПОДАРСТВІ**

*(для студентів 5 курсу всіх форм навчання спеціальності 7.14010101, 8.14010101 – Готельна і ресторанна справа)* 

> Укладачі: **ПОГАСІЙ** Сергій Олександрович,  **КРАСНОКУТСЬКА** Юлія Вадимівна

Відповідальний за випуск: *С. О. Погасій*

За авторською редакцією

Комп'ютерне верстання: *І. В. Волосожарова*

План 2015, поз. № 419М

–––––––––––––––––––––––––––––––––––––––––––––––––––––––––––––––––– Підп. до друку 02.02.2015 р. Формат  $60 \times 84/16$ Друк на ризографі Ум. друк. арк. 2,1  $T$ ираж 50 пр.  $3aM. N<sub>2</sub>$ Видавець і виготовлювач: Харківський національний університет міського господарства імені О. М. Бекетова, вул. Революції,12, Харків, 61002 Електронна адреса: rectorat@kname.edu.ua Свідоцтво суб'єкта видавничої справи: ДК № 4705 від 28.03.2014